### Министерство образования Республики Беларусь БЕЛОРУССКИЙ НАЦИОНАЛЬНЫЙ ТЕХНИЧЕСКИЙ УНИВЕРСИТЕТ

Кафедра «Гидравлика»

### **МЕТОДИЧЕСКИЕ УКАЗАНИЯ**

по оформлению курсовых и дипломных проектов для студентов специальности 1-37 03 02 «Кораблестроение и техническая эксплуатация водного транспорта»

> Минск БНТУ 2011

#### УДК 626\627.001.63:378.244(075.8) ББК 38.77я7 М 54

#### Составители: *И.В. Качанов, В.Н. Шарий*

#### Рецензенты: *Л.А. Исаевич, А.А. Хмелев*

Методические указания содержат необходимые сведения, правила, рекомендации по подготовке, выполнению, оформлению и презентации курсовых и дипломных проектов для студентовкораблестроителей в соответствии с требованиями государственных стандартов; приведены примеры представления графического материала и разделов пояснительной записки.

#### © БНТУ, 2011

# **СОДЕРЖАНИЕ**

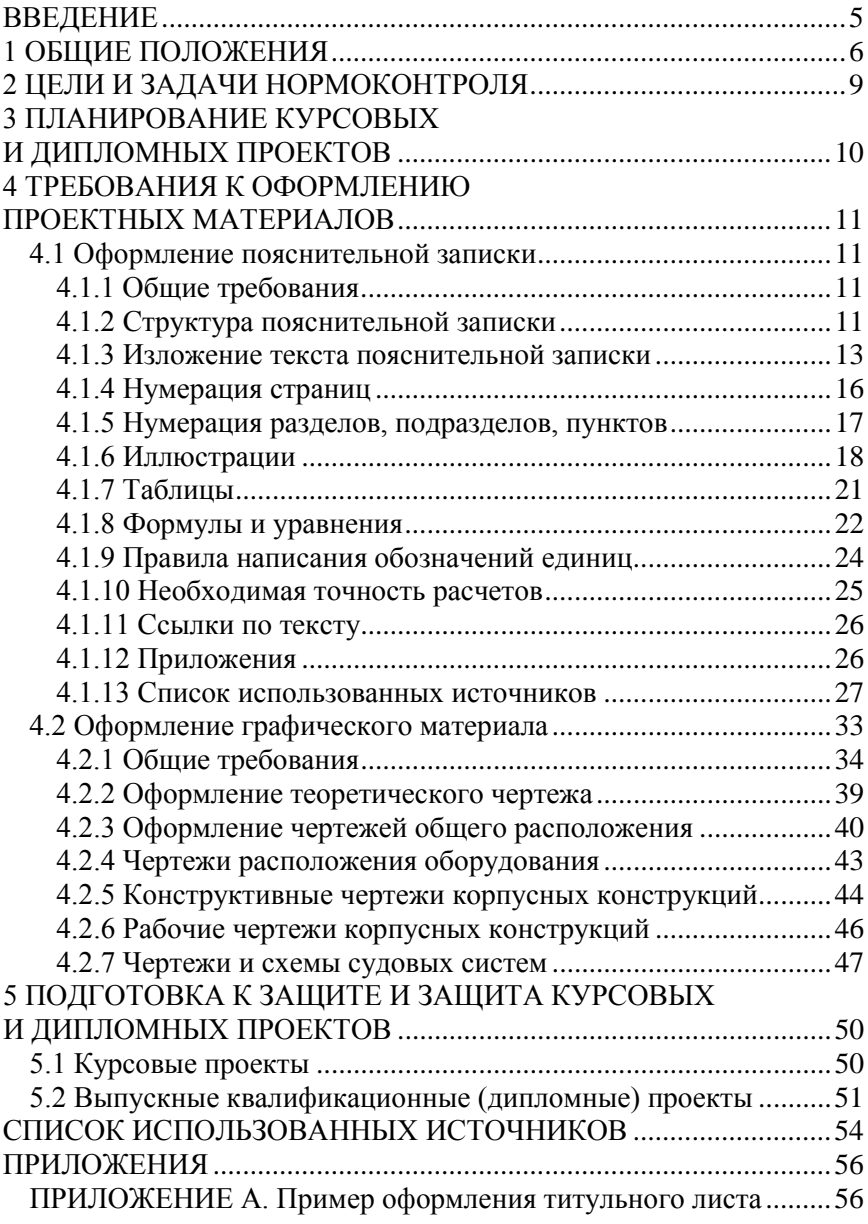

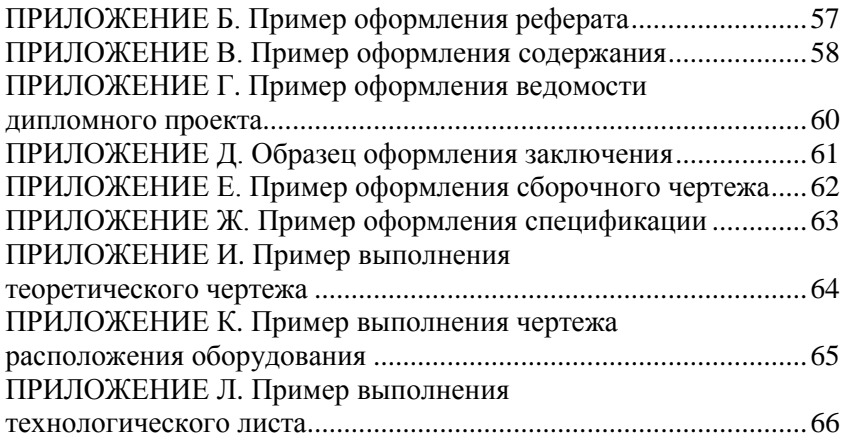

#### **ВВЕДЕНИЕ**

Настоящие методические указания разработаны на основании стандартов единой системы конструкторской документации (ЕСКД) и методической инструкции Белорусского национального технического университета (МИ БНТУ 3.001–2003) в целях оказания помощи студентам, обучающимся по специальности 1-37 03 02 «Кораблестроение и техническая эксплуатация водного транспорта», при подготовке и защите курсовых и дипломных проектов.

Курсовой и дипломный проекты являются организационной базой для формирования знаний и навыков научно-методической и научноисследовательской деятельности студентов. Научно-методическая деятельность осуществляется в процессе освоения всех дисциплин учебного плана и всех видов занятий на их предметной основе, с научным объяснением содержания и проблем, которые возникают в науке, применительно к тем или иным разделам и темам, с выполнением студентами заданий методического характера, ознакомлением с методическими и исследовательскими работами, методами исследования.

Дипломный (курсовой) проект студента должен включать записку к проекту, содержащую расчеты, и графическую часть.

#### **1 ОБЩИЕ ПОЛОЖЕНИЯ**

Курсовой и дипломный (выпускная квалификационная работа) проекты являются одним из этапов самостоятельной научноисследовательской работы студентов, обучающихся по специальности «Кораблестроение и техническая эксплуатация водного транспорта», а выполнение дипломного проекта предусмотрено Государственным образовательным стандартом высшего профессионального образования. В научно-исследовательской работе студент должен показать умение самостоятельно ставить задачи, определять варианты их решения, используя для этого адекватные методы исследования, анализировать полученные данные и обобщать их, делать выводы, оформлять текст и иллюстрации к нему.

Курсовой проект является одним из важнейших видов учебного процесса и выполняется студентом в соответствии с учебным планом в пределах часов, отводимых на изучение дисциплин, по которым предусмотрено его выполнение.

Задачи курсового проекта:

– закрепить, углубить и расширить теоретические знания;

– овладеть навыками самостоятельной работы;

– научиться грамотному оформлению конструкторско-технологической документации;

– выработать умение публичной защиты;

– подготовиться к более сложной задаче – выполнению дипломного проекта.

Дипломный проект является обобщением или продолжением ряда ранее подготовленных и защищенных студентом курсовых проектов. Курсовые проекты могут быть:

– теоретическими (реферативными), выполненными на основе анализа и обобщения литературных данных по выбранной теме;

– технологическими, выполненными на основе изучения и обобщения передового опыта инженеров-технологов в области судового корпусо- и двигателестроения;

– конструкторскими, связанными с изобретательской работой студентов и представляющими собой техническое описание, обоснование применения и описание назначения новых конструкций судов и судовых устройств и механизмов, судовых энергетических установок, программ для компьютеров и т.п.;

– исследовательскими, построенными на основе проведения экспериментальных исследований в области судостроения и судоремонта [1–3].

Однако следует отметить, что независимо от типа каждый курсовой проект должен содержать анализ литературных источников по выбранной теме.

Тематика курсовых проектов ежегодно пересматривается и утверждается кафедрой одновременно с утверждением графика их выполнения. Студенту предоставляется право выбора темы. Структура курсового проекта должна способствовать раскрытию избранной темы и отдельных ее вопросов. Она аналогична структуре дипломного проекта.

Курсовой и дипломный проекты должны показать элемент новизны и выявить общенаучную, специальную подготовленность студента, его эрудицию, исследовательские навыки, умение мыслить и увязывать теоретические знания с практикой. За достоверность всех данных курсового и дипломного проектов отвечает студент – автор работы.

Тематика выпускных квалификационных работ должна быть актуальной, соответствовать современному состоянию и перспективам развития судостроительной отрасли. Студенту предоставляется право выбора темы выпускной квалификационной работы. В то же время он может предложить свою тему, обосновав целесообразность ее разработки. Тематика дипломных проектов объявляется студентам за полгода до начала аттестации. Закрепление за студентом темы дипломного проекта по его личному заявлению после обсуждения на кафедре оформляется приказом.

Руководитель дипломного проекта в соответствии с темой дает студенту задание по подготовке дипломного проекта и оказывает ему помощь: рекомендует основную литературу, справочные, архивные материалы и другие источники по теме; проводит систематические, предусмотренные расписанием беседы и консультации, назначаемые по мере необходимости; проверяет выполнение проекта (по частям или в целом), оказывает студенту помощь в разработке календарного плана на весь период выполнения проекта. Консультант проверяет раздел (часть) проекта, по которому им проводились консультации.

Написание и защита дипломных проектов являются обязательной составной завершающей частью итоговой государственной аттестации выпускников на предмет соответствия их подготовки Государственному образовательному стандарту.

Дипломный проект студента должен представлять собой законченную разработку, в которой решаются актуальные задачи в области кораблестроения: содержание теории корабля, проектирование корпусов судов, технологии судостроения и судоремонта, судовых энергетических установок, консервация судов.

Выпускная квалификационная работа специалиста предназначена для определения исследовательских умений выпускника, глубины его знаний в избранной научной области, относящейся к профилю специальности, и навыков инженерно-технической работы. Дипломный проект должен быть представлен в форме рукописи. В дипломном проекте выпускник должен продемонстрировать следующие основные умения:

– умение самостоятельно осмыслить тему, ее границы, связи с другими (более широкими или более узкими) темами;

– умение самостоятельно работать с научно-технической и методической литературой, читать чертежи и схемы, составлять библиографию по теме, отбирать из прочитанного и критически использовать то, что имеет непосредственное отношение к теме; правильно оформлять примечания, сноски, цитаты;

– умение самостоятельно собирать и анализировать фактический материал, владеть необходимыми методами и приемами его научного анализа;

– умение владеть научным стилем речи, грамотно и логично излагать мысли, оформлять работу в соответствии с установленными требованиями.

Степень совершенства этих умений, равно как и степень новизны и практической значимости полученных результатов, является основным критерием оценки дипломного проекта.

#### **2 ЦЕЛИ И ЗАДАЧИ НОРМОКОНТРОЛЯ**

*Нормоконтроль* – контроль выполнения конструкторской документации в соответствии с нормами, требованиями и правилами, установленными нормативными документами.

Нормоконтроль проводится в целях обеспечения однозначности применения конструкторской документации и установленных в ней норм, требований и правил на всех стадиях жизненного цикла изделия.

Основными задачами нормоконтроля являются:

а) обеспечение соблюдения в конструкторской документации норм, требований и правил, установленных в стандартах ЕСКД и других нормативных документах, указанных в документации;

б) достижение в разрабатываемых изделиях необходимого высокого уровня унификации и стандартизации на основе широкого использования ранее спроектированных, освоенных в производстве и стандартизованных изделий, типовых конструкторских и схемных решений;

в) достижение единообразия в оформлении, учете, хранении, изменении конструкторской документации;

г) соблюдение нормативных требований в условиях выпуска документов автоматизированным способом в бумажной и (или) электронной форме.

Нормоконтролю подлежит конструкторская документация на изделия основного и вспомогательного производства независимо от форм собственности, подчиненности и служебных функций организаций, выпустивших указанную документацию.

### **3 ПЛАНИРОВАНИЕ КУРСОВЫХ И ДИПЛОМНЫХ ПРОЕКТОВ**

Процесс подготовки курсового и дипломного проектов условно можно представить в следующем виде:

1) выбор темы исследования;

2) анализ научно-методической литературы;

3) определение объекта и предмета исследования;

4) определение цели и задач;

5) выдвижение и разработка рабочей гипотезы;

6) выбор методов исследования;

7) формулировка названия работы;

8) подготовка и проведение исследовательской части работы;

9) математико-статистическая обработка результатов исследования (в случае, если проект является исследовательским);

10) обобщение и интерпретация полученных данных;

11) формулировка выводов и практических рекомендаций;

- 12) оформление графической и текстовой частей проекта;
- 13) защита.

Некоторые вышеперечисленные этапы при подготовке и планировании курсовых и дипломных проектов могут отсутствовать.

Для создания научной работы необходимо прежде всего составить план изложения. В связи с тем, что объем научных проектов в основном ограничен, следует определить объем каждой части, исходя из запланированного. Такая предварительная разметка обеспечивает соразмерность частей, помогает сконцентрировать внимание на главном.

Форма будущего курсового (дипломного) проекта в некоторой степени определяется при составлении предварительного плана работы. Уже на этой стадии вырисовываются контуры будущей работы (главы, разделы, подразделы и т. п.), намечаются характер и объем иллюстрированного материала, в основном завершается классификация источников.

#### **4 ТРЕБОВАНИЯ К ОФОРМЛЕНИЮ ПРОЕКТНЫХ МАТЕРИАЛОВ**

#### **4.1 Оформление пояснительной записки**

При выполнении курсового или дипломного проекта необходимо строго руководствоваться требованиями, изложенными в методических указаниях на основе государственных стандартов по оформлению текстовых и конструкторских документов [4–11].

#### *4.1.1 Общие требования*

Пояснительную записку дипломного проекта выполняют согласно ГОСТ 2.105–95 на формате А4 ГОСТ 2.301–68 с рамкой и основной надписью на первом (заглавном) листе по форме 2, на последующих листах – по форме 2а по ГОСТ 2.104–68.

Пояснительную записку оформляют с применением печатающих и графических устройств вывода ЭВМ (ГОСТ 2.004–88) в редакторе Word, шрифт Times New Roman Cyr., 14 pt.

Объем пояснительной записки курсовых проектов 40–50 страниц, дипломных 80–90 страниц.

Расстояние от рамки формата до границ текста в начале – не менее 5 и в конце строк – не менее 3 мм. Расстояние от верхней или нижней строки текста до верхней или нижней рамки должно быть не менее 10 мм.

Расстояние между заголовком и текстом – 15 мм. Расстояние между заголовками раздела и подраздела 8 мм.

Абзацы в тексте начинают отступом, равным 15–17 мм.

Опечатки, описки и графические неточности, обнаруженные в процессе выполнения пояснительной записки, допускается исправлять подчисткой или закрашиванием белой краской. Поврежденные листы текстовых документов должны быть перепечатаны.

#### *4.1.2 Структура пояснительной записки*

Пояснительная записка *курсовых* проектов должна включать следующие составные части и разделы:

1. Титульный лист;

- 2. Задание на курсовое проектирование;
- 3. Оглавление (содержание);
- 4. Введение;
- 5. Основная часть;
- 6. Список использованных источников;
- 7. Приложения (при необходимости).

Структура *дипломных* проектов должна включать следующие составные части и разделы:

- 1. Титульный лист;
- 2. Задание на дипломное проектирование;
- 3. Реферат;
- 4. Ведомость объема дипломного проекта;
- 5. Оглавление (содержание);
- 6. Введение;
- 7. Основная часть;
- 8. Заключение;
- 9. Список использованных источников.
- 10. Приложения (при необходимости).

Пояснительные записки *исследовательских дипломных* проектов должны включать следующие структурные элементы:

- 1. Титульный лист;
- 2. Задание на дипломное проектирование;
- 3. Реферат;
- 4. Ведомость объема дипломного проекта;
- 5. Оглавление (содержание);
- 6. Введение;
- 7. Обзор литературы по проблеме исследования;
- 8. Организация и методика исследований;
- 9. Результаты исследований и их анализ;
- 10. Заключение (выводы);
- 11. Список использованных источников;
- 12. Приложения (при необходимости).

Однако в курсовых и дипломных проектах теоретического характера некоторые части и разлелы могут отсутствовать.

Пояснительная записка дипломного проекта кроме вышеперечисленного должна содержать отзыв руководителя и рецензию.

#### 4.1.3 Изложение текста пояснительной записки

В пояснительной записке курсового (дипломного) проекта должны применяться научно-технические термины, обозначения и определения, установленные соответствующими стандартами, а при их отсутствии - общепринятые в научно-технической литературе.

Работа начинается с титульного листа, на котором указываются министерство, к которому относится вуз, название вуза, факультета и кафедры, на которой выполнена работа, фамилия и инициалы студента, курс и группа, название и вид проекта (курсовой или дипломный), данные о руководителе, город и год выполнения работы (приложение A).

В реферате указывают объем пояснительной записки и количество вставленных рисунков, таблиц, литературных источников и приложений, а также от 5 до 15 ключевых слов и словосочетаний. Реферат должен отражать объект и цель исследований (проектирования). Объем реферата – неполная страница. Пример составления и оформления реферата приведен в приложении Б.

Ведомость объема дипломного проекта заполняется в соответствии с приложением Г.

Оглавление - это наглядная схема, перечень всех заголовков работы с указанием страниц. Заголовки должны быть написаны так, чтобы по расположению можно было судить об их соотношении между собой по значимости (главы, разделы, параграфы). Главный признак правильно выстроенной структуры работы, который сразу бросается в глаза, - это очень подробное оглавление работы. Читателю хорошо виден ход мысли, основные принципы, выводы, к которым пришел автор (приложение В).

Введение представляет собой описание в сжатом виде всей работы. Вначале объясняются научная и практическая актуальность работы, степень разработанности проблемы другими авторами (краткая характеристика предшествующих исследований), цель исследозадачи, которые нужно выполнить для достижения вания,

поставленной цели, объект и предмет исследования, методы, гипотеза, практическая значимость исследования, экспериментальная база исследования (при проведении эксперимента), описывается структура работы. Возможно уже во введении кратко изложить конкретные результаты исследования. Его объем может ограничиваться двумя-тремя страницами.

*Основная часть* состоит из двух и более глав, которые делятся на разделы. Глава должна показывать самостоятельный сюжет проблемы, раздел – отдельную часть. В курсовых и дипломных проектах должна сохраняться логика изложения между разделами и последовательность перехода от одной сюжетной линии к другой. Главы и разделы завершаются краткими выводами.

В основной части должны быть освещены следующие разделы:

- условия завода-строителя;
- конструкторско-технологическая часть;
- специальная часть;
- экономическая часть;
- охрана труда и экологическая безопасность.

В **разделе «Условия завода-строителя»** приводятся данные о производственных мощностях, построечных и спусковых местах, составе цехов завода и т. д., где планируется осуществлять постройку судна.

**Конструкторско-технологическая часть** включает в себя анализ конструкции судна-прототипа и разработку на его основе новой конструкции или технологии постройки, например, корпуса судна. Здесь же приводятся требуемые расчеты и даются пояснения по их выполнению с указанием результатов. В большинстве проектов выполняют расчет водоизмещения и главных размерений, проводят выбор параметров формы корпуса, построение теоретического чертежа, выполняют расчет элементов движительного комплекса, выбор якорного, швартовного и буксирного устройств, расчет судовых энергетических установок (СЭУ).

В **специальной части** дипломного проекта освещают вопросы по модернизации существующих технологий и оборудования для их реализации в действующих цехах, выполнению отдельных видов работ с разработкой планировки участка или цеха. Данный раздел выполняется по согласованию с руководителем проекта.

**Экономическая часть** заключается в сравнении двух вариантов изготовления судна в результате применения новых конструктор-

ско-технологических решений с указанием ожидаемого экономического эффекта.

Раздел «Охрана труда и экологическая безопасность» включает в себя разработку комплекса мероприятий по обеспечению безопасных условий труда людей при реализации технологии постройки судна, а также охраны окружающей среды.

Заключение - обязательная часть всякого сочинения. В нем автор должен повторить основные выводы, результаты работы, дать самокритичную оценку тому, насколько ему удалось достигнуть цели и выполнить задачи; насколько верным оказались методологические принципы, которых он придерживался. Автору нужно определить перспективы дальнейших исследований и рассказать о своих намерениях по разработке темы.

В списке использованных источников дается перечень использованной литературы с полным библиографическим описанием источников и нумерацией по порядку.

В приложения включается второстепенный материал, например: спецификации, первичные результаты измерений, схемы приборов и т. п.

Каждая научно-исследовательская работа имеет свои структурные единицы. Это проблема, тема, актуальность темы, цель, задачи, объект и предмет исследования, гипотеза, новизна исследования, практическое значение, выводы, заключение. Чтобы правильно подойти к исследованию, надо выделить проблему. Проблема возникает тогда, когда старое знание показало свою несостоятельность, а новое еще не приняло развернутой формы. В связи с этим научная проблема - это противоречивая ситуация, требующая разрешения. После обоснования проблемы и установления ее структуры определяется тема научного исследования, которая должна быть актуальной (то есть важной, требующей скорейшего разрешения).

Актуальность темы исследования - это степень ее важности в данный момент и в данной ситуации для решения данной проблемы, вопроса или задачи. Освещение актуальности не должно быть многословным. Начинать ее характеристику издалека нет необходимости. Для студенческой научно-исследовательской работы достаточно полстраницы машинописного текста, где отражено главное.

Цель - это то, что хотят получить при проведении исследования, некоторый образ будущего.

Задачи исследования - это те исследовательские действия, которые необходимо выполнить для достижения поставленной в работе цели, решения проблемы или для проверки сформулированной гипотезы исследования. Это обычно делается в форме перечисления (изучить, описать, выявить, определить и т. п.). Решению каждой конкретной задачи в работе исследователя может быть посвящена целая глава или параграф. Обязательным элементом является указание на методы исследования, которые служат инструментом в добывании фактического материала, являясь необходимым условием достижения поставленной в работе цели, и далее дается характеристика основных источников получения информации (научных, литературных, библиографических и др.).

Объект исследования - это процесс или явление, порождающее проблемную ситуацию и избранное для изучения.

Объект и предмет исследования соотносятся между собой как целое и часть, общее и частное. При таком определении связи между ними предмет исследования - это то, что находится в границах объекта. Именно предмет исследования определяет тему исследования.

Гипотеза - это предположение, выдвигаемое для объяснения какого-либо явления, которое не подтверждено и не опровергнуто. Она определяет главное направление научного поиска, является основным методологическим инструментом, организующим весь процесс исследования.

В конце главы исследования пишутся выводы, которые должны отвечать только тому материалу, который изложен в работе. Они кратко формулируются отдельными тезисами. Характерной ошибкой при написании выводов является то, что вместо формулировки результатов исследований пишется о том, что делалось в данной работе и о чем уже говорилось в основном содержании. Получается повторение материала и в то же время образуется пробел, т. е. отсутствие акцептации на результатах исследования.

#### 4.1.4 Нумерация страниц

Номера страниц указываются посередине, вверху, в правом или левом углу страницы без точек и литерных знаков. Каждая страница нумеруется. Следует учитывать, что первой страницей пояснительной записки курсового (дипломного) проекта является титульный

лист. Номера страниц на титульном листе, на задании на курсовое (дипломное) проектирование, ведомости объема и реферате не ставятся, но включаются в общую нумерацию страниц. Отзыв руководителя и рецензия вкладываются в папку пояснительной записки (не подшиваются и не нумеруются).

#### *4.1.5 Нумерация разделов, подразделов, пунктов*

Разделы, подразделы, пункты, подпункты в проекте следует нумеровать арабскими цифрами. Разделы, подразделы должны иметь заголовки. Пункты, как правило, заголовков не имеют. Заголовки должны четко и кратко отражать содержание разделов и подразделов. Заголовки даются по центру и сверху и снизу отделяются от основного текста тремя интервалами, точки в конце заголовков и подзаголовков не ставятся и переносы в них не рекомендуются. Если заголовок включает несколько предложений, их разделяют точками.

Разделы курсового (дипломного) проекта должны иметь порядковую нумерацию и обозначаться арабскими цифрами с точкой и записываться в середине строки, например, 1, 2, 3 и т. д. Пункты должны иметь порядковую нумерацию в пределах каждого раздела или подраздела. Номер пункта включает номер раздела, подраздела, пункта и порядковый номер подпункта, разделенные точкой, например, 1.1.1, 1.1.2, 1.1.3 и т. д. Если раздел или подраздел имеет только один пункт или пункт имеет один подпункт, то нумеровать пункт (подпункт) не следует.

Заголовки следует печатать с прописной буквы без точки в конце, не подчеркивая. Переносы слов в заголовках текста пояснительной записки и содержания, в наименовании таблиц, иллюстраций и приложений не допускаются. Если заголовок состоит из двух предложений, их разделяют точкой.

В документах заголовки разделов, подразделов, пунктов выделяют полужирным шрифтом. При этом заголовки разделов (а при наличии заголовков пунктов – также заголовки подразделов) выделяют увеличенным размером шрифта (16 pt).

Номера разделов, подразделов, пунктов и подпунктов следует выделять полужирным шрифтом.

Расстояние между заголовком и текстом при выполнении документа должно быть равно двум интервалам (пропускается одна строка). Расстояние между заголовками раздела и подраздела – два интервала. Расстояние между строками – один интервал. Расстояние между концом текста подраздела и последующим заголовком подраздела – три интервала (пропускается две строки).

#### *4.1.6 Иллюстрации*

Иллюстрации являются дополнением к статистическому анализу, инженерным расчетам и обобщению результатов. Они могут быть представлены в виде графиков, схем, диаграмм, фотографий, чертежей и т. д. Рисунки должны быть расположены так, чтобы их было удобно рассматривать без поворота пояснительной записки или с поворотом по часовой стрелке.

Рисунки имеют отдельную нумерацию. Подписи к ним делаются внизу рисунка посередине строки в следующем порядке: полное слово «Рисунок», порядковый номер рисунка (без знака «№»), тире, название рисунка с большой буквы. Располагать иллюстрации необходимо после поясняющих данных непосредственно после ссылки на них в тексте. Пример оформления иллюстрации приведен в качестве рисунка 4.1.

Диаграммы, изображающие функциональные зависимости двух и более переменных величин, выполняются согласно рекомендациям [10].

Значения величин, связанных функциональной зависимостью, откладывают на осях координат в виде шкал.

В прямоугольной системе координат независимую переменную следует откладывать на горизонтальной оси (оси абсцисс), при этом положительные значения величин откладывают вправо и вверх от точки начала координат. В полярной системе координат начало отсчета углов (угол 0°) должно находиться на горизонтальной или вертикальной оси, при этом положительное направление угловых координат должно соответствовать направлению вращения против часовой стрелки.

Если диаграмма предназначена только для иллюстрации характера функциональной зависимости, то ее допускается выполнять без шкал значений величин.

Оси координат в диаграммах без шкал следует заканчивать стрелками, указывающими направления возрастания значений величин. В диаграммах со шкалами без сетки оси координат следует заканчивать стрелками за пределами шкал или обозначать самостоятельными стрелками после обозначения величины параллельно оси координат.

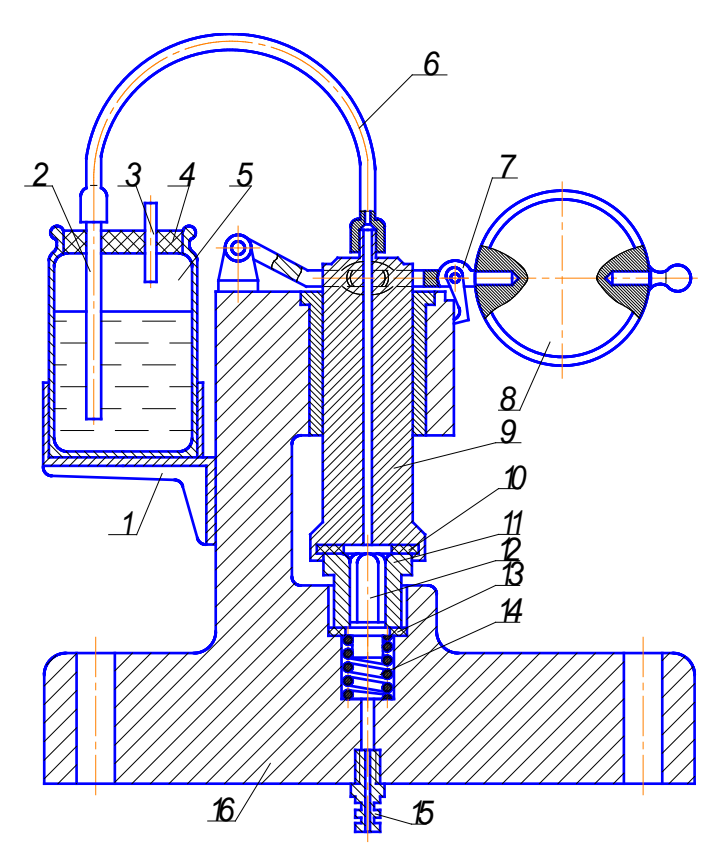

 – кронштейн; *2* – трубка; *3* – трубка; *4* – пробка; *5* – бак; – трубка; *7* – рычаг; *8* – груз; *9* – шток; *10* – прокладка; – седло; *12* – клапан; *13* – прокладка; *14* – пружина; – штуцер; *16* – кронштейн

#### **Рисунок 4.1 – Приспособление для испытания нагнетательных клапанов топливных насосов на плотность сжатым воздухом**

В качестве шкалы следует использовать координатную ось, линию координатной сетки, которая ограничивает поле диаграммы.

В диаграммах, изображающих несколько функций различных переменных, в качестве шкал используют координатные оси и прямые, расположенные параллельно координатным осям.

Координатные оси, как шкалы значений изображаемых величин, следует разделять на графические интервалы одним из следующих способов:

- координатной сеткой;

- делительными штрихами;

- сочетанием координатной сетки и делительных штрихов.

Шкалы, расположенные параллельно координатной оси, следует разделять только делительными штрихами.

Числа у шкал следует размещать вне поля диаграммы и располагать горизонтально.

Диаграммы следует выполнять линиями по ГОСТ 2.303-68 [11].

Оси координат и оси шкал, ограничивающие поле диаграммы, следует выполнять сплошной основной линией толщиной 2s. В случаях, когда в одной общей диаграмме изображают две или более функциональные зависимости, эти зависимости допускается изображать различными типами линий (например, сплошной и штриховой).

Точки диаграммы, полученные путем измерения и расчетом, допускается обозначать графически, например, кружком, крестиком и т. п., обозначения точек должны быть разъяснены в пояснительной части диаграммы.

Переменные величины указывают одним из следующих способов:

- символом;

- наименованием;

- наименованием и символом:

- математическим выражением функциональной зависимости.

В диаграмме со шкалами обозначения величин следует размещать у середины шкалы с ее внешней стороны, а при объединении символа с обозначением единицы измерения в виде дроби - в конце шкалы последнего числа. В диаграмме без шкал обозначения величин следует размещать вблизи стрелки, которой заканчивается ось.

Обозначения в виде символов и математических выражений следует располагать горизонтально, обозначения в виде наименований или наименований и символов - параллельно соответствующим осям.

В случаях, когда в общей диаграмме изображают две или более функциональные зависимости на линиях, изображающих зависимости, допускается проставлять наименование и (или) символы соответствующих величин или порядковые номера. Символы и номера должны быть разъяснены в пояснительной части.

Единицы измерения следует наносить одним из следующих способов:

– в конце шкалы между последними и предпоследними числами шкалы;

– вместе с наименованием переменной величины после запятой;

– в конце шкалы после последнего числа вместе с обозначением переменной величины в виде дроби, в числителе которой – обозначение переменной величины, а в знаменателе – обозначение единицы измерения.

Диаграмма может содержать поясняющую часть (текстовую, графическую), разъясняющую переменные в диаграмме обозначения и которую следует размещать перед наименованием диаграммы, в наименовании диаграммы или на свободном месте поля диаграммы.

#### *4.1.7 Таблицы*

Таблицы должны отличаться компактностью и единством построения. Таблицу следует располагать непосредственно после текста, в котором она упоминается впервые, или на следующей странице. Каждая таблица нумеруется и имеет название, нумерация таблиц – сквозная по всему тексту. Слово «Таблица» (сокращать нельзя) и порядковая цифра (без знака «№») пишутся над таблицей слева, без абзацного отступа. Название таблицы пишется строчными буквами, но с заглавной буквы и отделяется от названия знаком тире. Ниже помещается сама таблица. В тексте на все таблицы должны быть даны ссылки. При повторных ссылках на одну и ту же таблицу добавляется сокращенное слово «см.»: см. таблицу 4.2. При необходимости сделать ссылку на две-три таблицы слово «таблица» пишется только один раз: в таблице 5, 6 и 9.

Таблицы каждого приложения обозначают отдельной нумерацией арабскими цифрами с добавлением буквы приложения. Если в документе таблица единственная, она должна быть обозначена «Таблица 1» или «Таблица А1», если она приведена в приложении А. При переносе таблицы на другую страницу заголовок помещается только

перед первой ее частью. Над следующими частями печатается фраза «Продолжение таблицы 1», а над последней – «Окончание таблицы 1». Обычно таблица состоит из следующих элементов: порядкового номера и названия, боковика, заголовка вертикальных граф (головки), горизонтальных и вертикальных граф. Например:

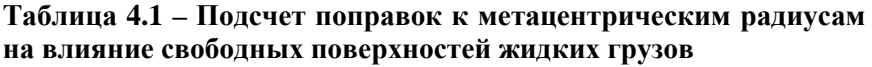

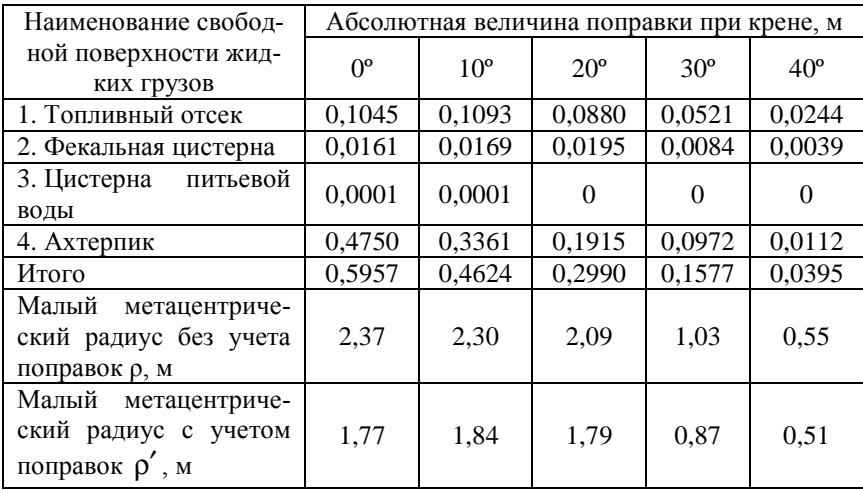

Если строки или графы таблицы выходят за формат страницы, ее делят на части, помещая одну часть под другой или рядом, при этом в каждой части таблицы повторяют её головку и боковик. При делении таблицы на части её головку или боковик допускается заменять соответственно номером граф и строк. При этом графы и (или) строки первой части таблицы нумеруют арабскими цифрами.

#### *4.1.8 Формулы и уравнения*

Пояснение значений символов и числовых коэффициентов следует приводить непосредственно под формулой в той же последовательности, в которой они даны в формуле. Значение каждого символа и числового коэффициента следует давать с новой строки. Первую строку пояснения начинают со слова «где» без двоеточия.

Уравнения и формулы следует выделять из текста в отдельную строку свободными строками, расположенными выше и ниже каждой формулы. Если уравнение не умещается в одну строку, оно должно быть перенесено после знака равенства (=) или после знаков плюс (+), минус (–), умножения (×), деления (:) или других математических символов.

Формулы нумеруют арабскими цифрами в пределах главы. Номер формулы состоит из номера раздела и порядкового номера формулы в главе, разделенных точкой. Номер указывают с правой стороны листа на уровне формулы в круглых скобках, например, (4.1) – первая формула четвёртой главы:

$$
M_{\rm kp} = 0.001 \cdot p \cdot S \cdot z,\tag{4.1}
$$

где *р* – условное расчетное динамическое давление ветра, Па;

*S* – площадь парусности судна при средней осадке по действующую ВЛ, м<sup>2</sup>;

*z* – приведенное плечо кренящей пары при одновременных крене и боковом дрейфе судна, м.

Допускается сразу за формулой приводить числовые значения и окончательный результат. Если в формулах имеются величины π, *е* (основание натуральных логарифмов), их числовые значения не подставляются. Обозначение единицы полученного результата проставляется без скобок и других знаков. Например:

Кренящий момент от динамического действия ветра

$$
M_{\rm kp} = 0.001 \cdot p \cdot S \cdot z = 0.001 \cdot 157 \cdot 50.01 \cdot 1.40 = 11.0 \text{ kH} \cdot \text{m}, \qquad (4.2)
$$

где *р* – условное расчетное динамическое давление ветра, Па;

*S* – площадь парусности судна при средней осадке по действующую ВЛ, м<sup>2</sup>;

*z* – приведенное плечо кренящей пары при одновременных крене и боковом дрейфе судна, м.

Уравнения и формулы следует отделять от текста свободными строками (16 мм) – два интервала.

Формулы, следующие одна за другой и не разделенные текстом, разделяют запятой.

Применение машинописных и рукописных символов в одной формуле не допускается.

#### *4.1.9 Правила написания обозначений единиц*

Для написания значений величин следует применять обозначения единиц буквами или специальными знаками (...°, ... , ..."), причем устанавливаются два вида буквенных обозначений: международные (с использованием букв латинского или греческого алфавита) и русские (с использованием букв русского алфавита).

Международные и русские обозначения относительных и логарифмических единиц следующие: процент (%), промилле (‰). миллионная доля (ррт, млн."1), бел (В, Б), децибелл (dB, дБ), октава (-, окт), декада (-, дек), фон (phon, фон).

Буквенные обозначения единиц должны выполняться прямым шрифтом. В обозначениях единиц точка как знак сокращения не ставится.

Обозначения единиц следует применять после числовых значений величин и помещать в строку с ними (без переноса на следующую строку).

Между последней цифрой числа и обозначением единицы следует оставлять пробел [8].

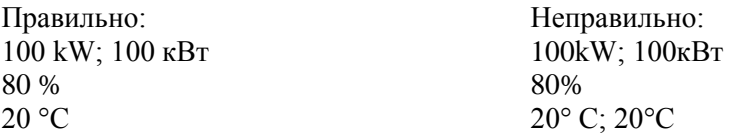

Исключения составляют обозначения в виде знака, поднятого над строкой, перед которыми пробела не оставляют.

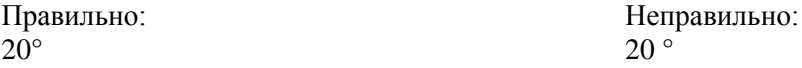

При наличии десятичной дроби в числовом значении величины обозначение единицы следует помещать после всех цифр.

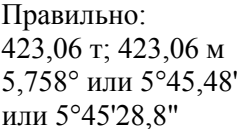

Правильно: Неправильно: 423 $T$ , 06: 423 м, 06 5°,758 или 5° 45'.48 или 5°45'28",8

При указании значений величин с предельными отклонениями числовые значения с предельными отклонениями следует заключать в скобки и обозначения единицы помещать после скобок или проставлять обозначения единиц после числового значения величины и после ее предельного отклонения.

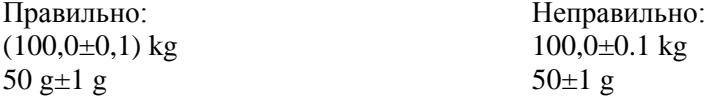

Допускается применять обозначения единиц в заголовках граф и в наименованиях строк (боковиках) таблиц.

При указании производной единицы, состоящей из двух и более единиц, не допускается комбинировать буквенные обозначения и наименования единиц, т. е. для одних единиц приводить обозначения, а для других – наименования.

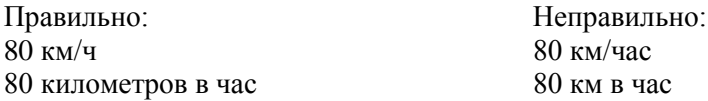

#### *4.1.10 Необходимая точность расчетов*

Большинство числовых данных и расчетов в судостроении (не считая судового машиностроения) находится на уровне относительной точности от 0,5 до 2 % [15]. Отдельные области проектирования и постройки судна имеют установленную многолетней практикой присущую им точность. Так, расчеты, связанные с общим проектированием, выбором главных размерений и формы корпуса судна, производятся на уровне 2–5 % точности, плавучести и начальной остойчивости (а также построение теоретического чертежа) – 0,5 %, прочности – 2 %, остойчивости на больших углах крена 5–10 % и т. д. [15].

#### *4.1.11 Ссылки по тексту*

Ссылки в тексте на источники допускается приводить в подстрочном примечании или указывать порядковый номер по списку источников, выделенный двумя квадратными скобками.

Ссылки на иллюстрации указывают порядковым номером иллюстрации, например, рисунок 1.5.

Ссылки на формулы указывают порядковым номером формулы в скобках, например: «... в формуле (3.1)».

Оформление ссылок на таблицы см. п. 4.1.7.

#### *4.1.12 Приложения*

Приложения оформляют как продолжение пояснительной записки на ее последующих листах или выпускают в виде отдельного документа.

Каждое приложение должно начинаться с новой страницы и иметь содержательный заголовок, выполненный прописными буквами. Над заголовком в правом верхнем углу должно быть слово ПРИЛОЖЕНИЕ и его буквенное обозначение.

Приложения обозначают прописными буквами русского алфавита, начиная с А, за исключением букв Ё, З, Й, О, Ч, Ь, Ы, Ъ. После слова «Приложение» следует буква, обозначающая его последовательность.

Если в документе одно приложение, оно обозначается «Приложение А».

Приложение, как правило, выполняют на листах формата А4. Допускается оформлять приложения на листах формата А3, А4×3, А4×4, А2 и А1 по ГОСТ2.301–68.

При необходимости текст приложения может быть разбит на разделы, подразделы, пункты, которые следует нумеровать в пределах каждого приложения.

Имеющиеся в тексте приложения иллюстрации, таблицы, формулы и уравнения следует нумеровать в пределах каждого приложения, например: «Рисунок А1» (первый рисунок приложения А).

Приложения должны иметь общую с остальной частью документа сквозную нумерацию страниц.

Все приложения должны быть перечислены в содержании пояснительной записки.

#### *4.1.13 Список использованных источников*

В конце пояснительной записки (перед приложением, если имеется) приводится список литературы, которая была использована при её составлении. Оформление списка и ссылок на него в тексте – по ГОСТ 7.1–2003.

Ссылки в тексте приводятся в квадратных скобках, например: «Расчет заготовки для вытяжки стакана с фланцем приведен в [3]». Литературные источники следует располагать в порядке появления ссылок в тексте или по алфавиту.

Список литературы включают в содержание документа. Пример оформления библиографического описания источников приведен в таблице 4.2.

| Характеристика<br>источника | Пример оформления                                                                                                    |
|-----------------------------|----------------------------------------------------------------------------------------------------|
| Один, два или<br>три автора | Котаў, А.І. Гісторыя Беларусі і сусветная цывліза-<br>цыя / А.І. Котаў. - 2-е выд. - Мінск: Энцыкла-<br>педыкс, 2003. - 168 с.                                                                                 |
|                             | Шотт, А.В. Курс лекций по частной хирургии /<br>А.В. Шотт, В.А. Шотт. – Минск: Асар, 2004. – 525 с.                                                                                                    |
|                             | Чикатуева Л.А. Маркетинг: учеб. пособие / Л.А. Чи-<br>катуева, Н.В. Третьякова; под ред. В.П. Федько. -<br>Ростов н/Д: Феникс, 2004. - 413 с.                                                                  |
|                             | Дайнеко, А.Е. Экономика Беларуси в системе все-<br>мирной торговой организации / А.Е. Дайнеко, Г.В. За-<br>бавский, М.В. Василевская; под ред. А.Е. Дайнеко. -<br>Минск: Ин-т аграр. экономики, 2004. - 323 с. |
| Четыре и более<br>автора    | Культурология: учеб. пособие для вузов / С.В. Ла-<br>пина [и др.]; под общ. ред. С.В. Лапиной. - 2-е изд. -<br>Минск: ТетраСистемс, 2004. - 495 с.                                                             |
|                             | Комментарий к Трудовому кодексу Республики Бе-<br>ларусь / И.С. Андреев [и др.]; под общ. ред. Г.А. Ва-<br>силевича. - Минск: Амалфея, 2000. - 1071 с.                                                         |
|                             | Основы геологии Беларуси / А.С. Махнач [и др.];<br>НАН Беларуси, ин-т геол. наук; под общ. ред.<br>А.С. Махнача. - Минск, 2004. - 391 с.                                                                       |

**Таблица 4.2 – Примеры оформления списка использованных источников**

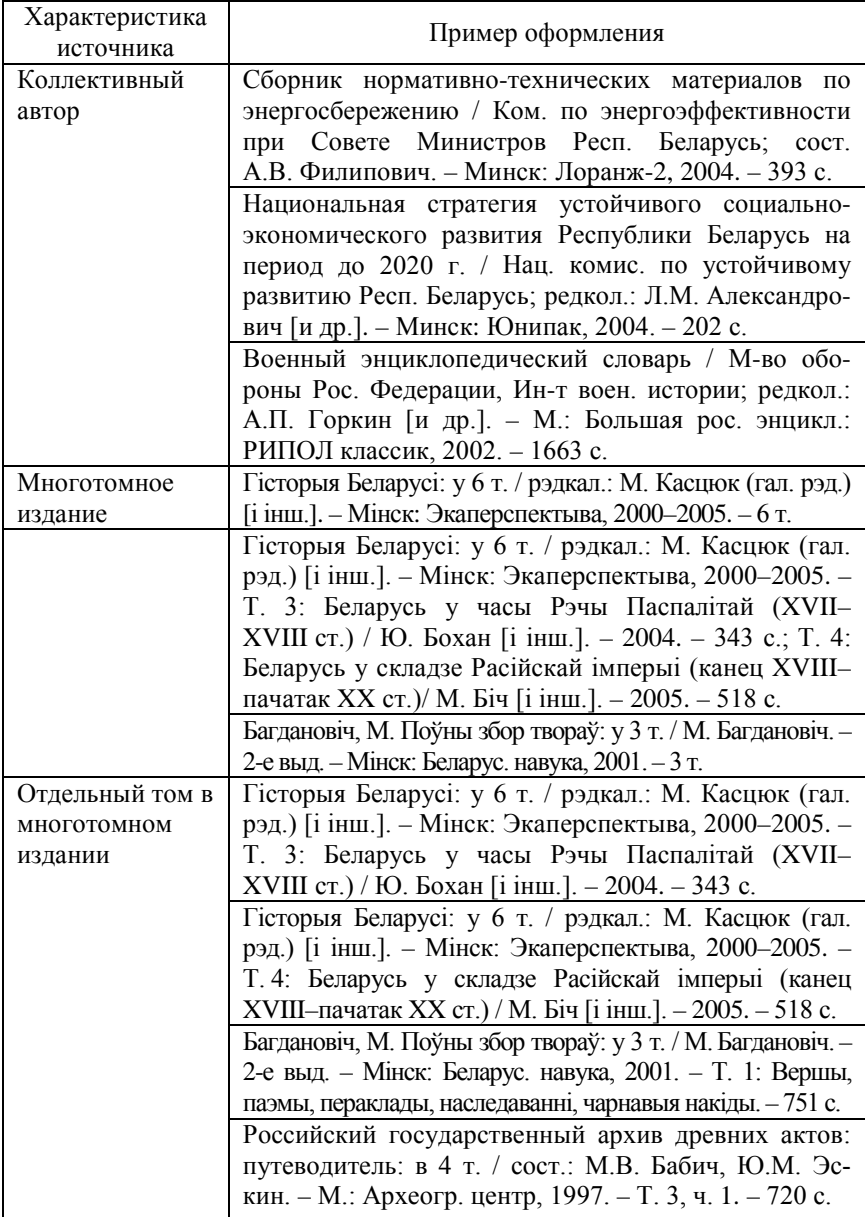

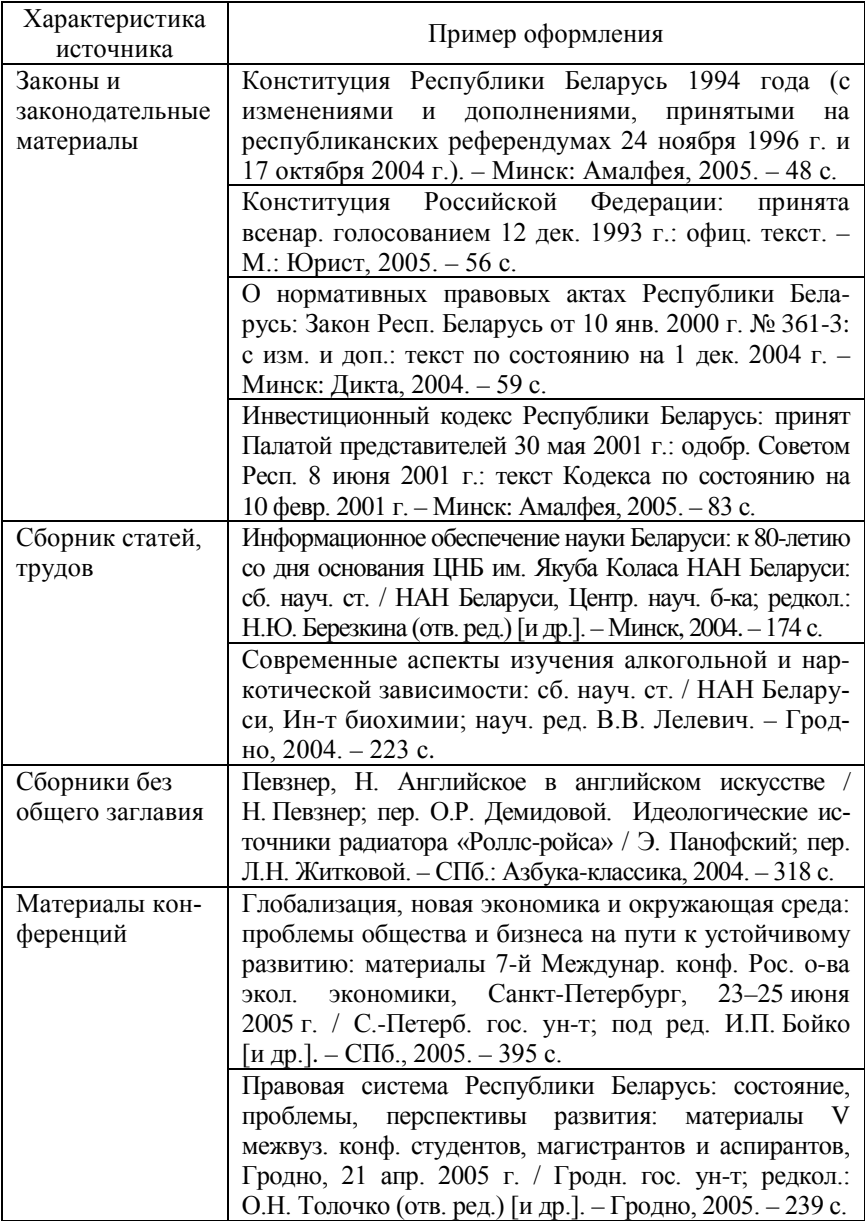

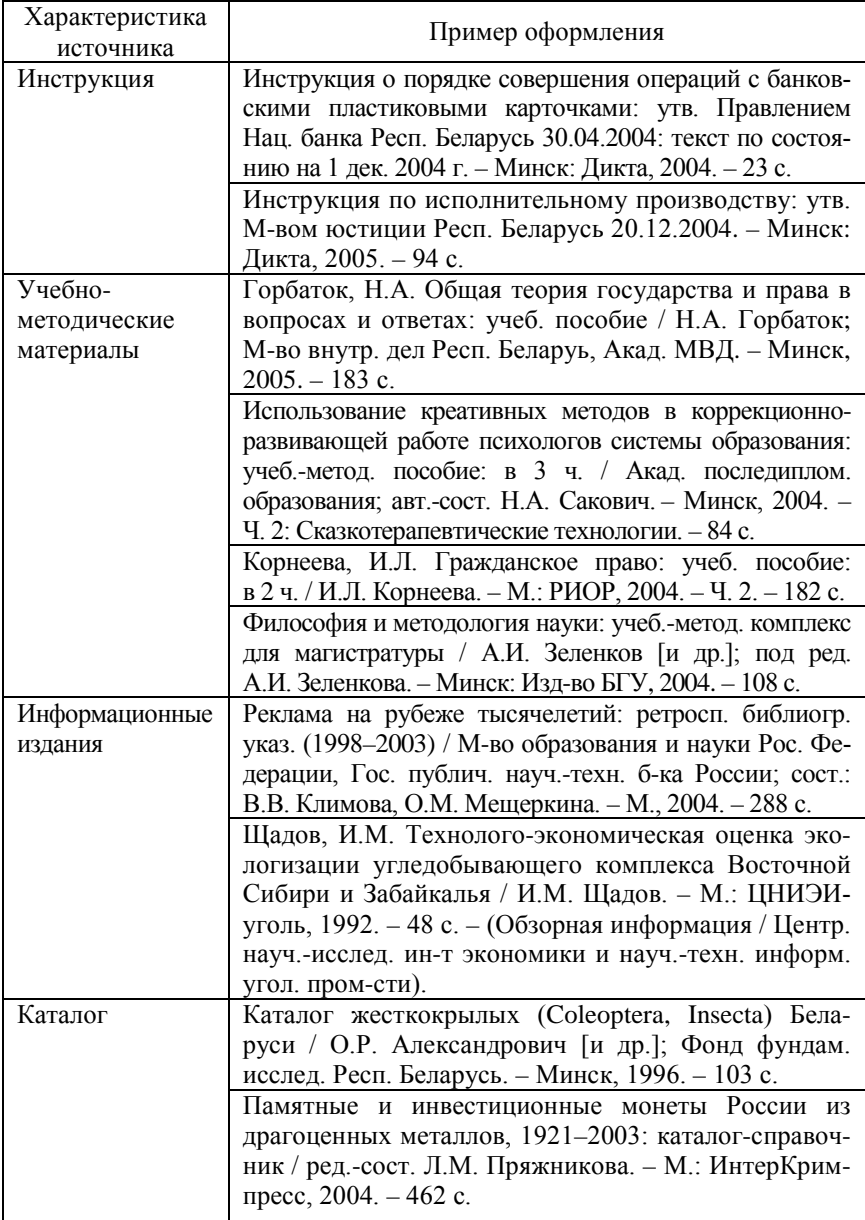

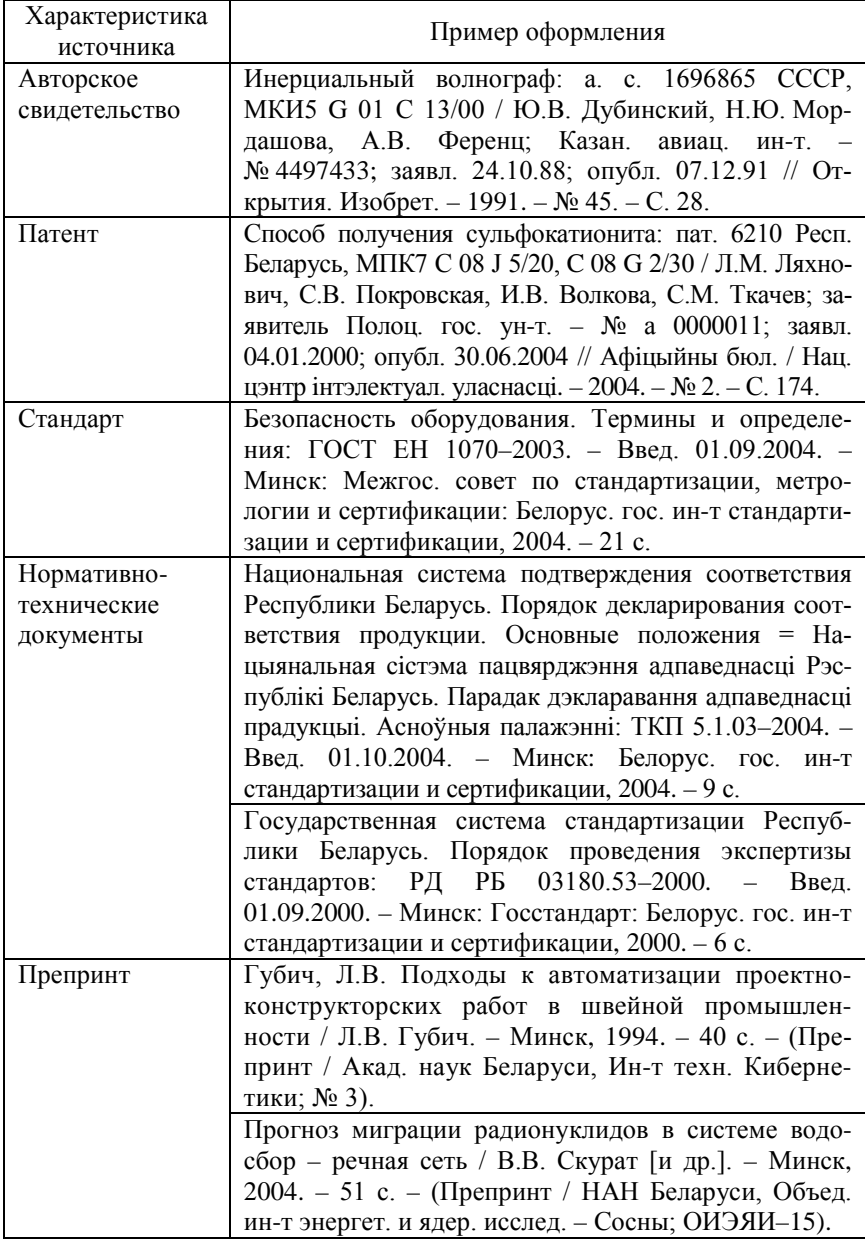

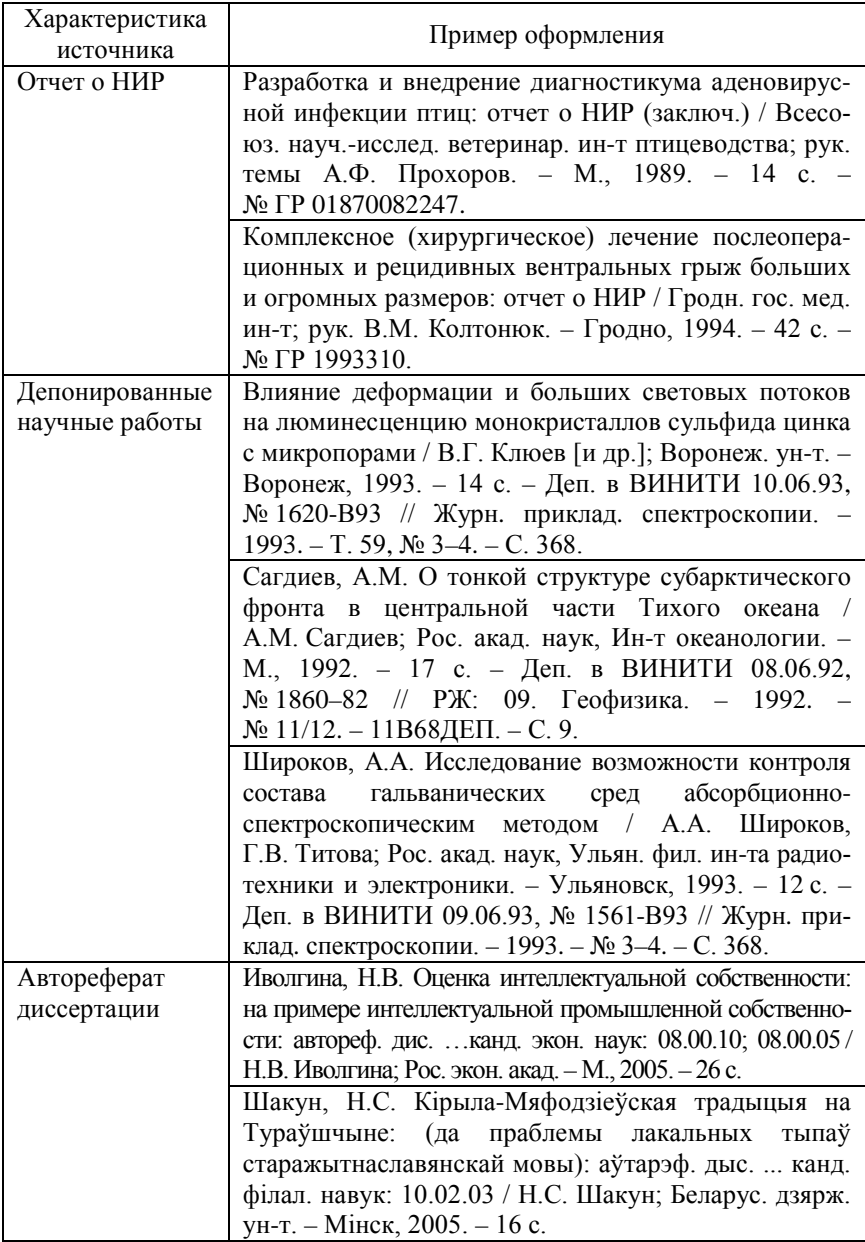

### **Окончание таблицы 4.2**

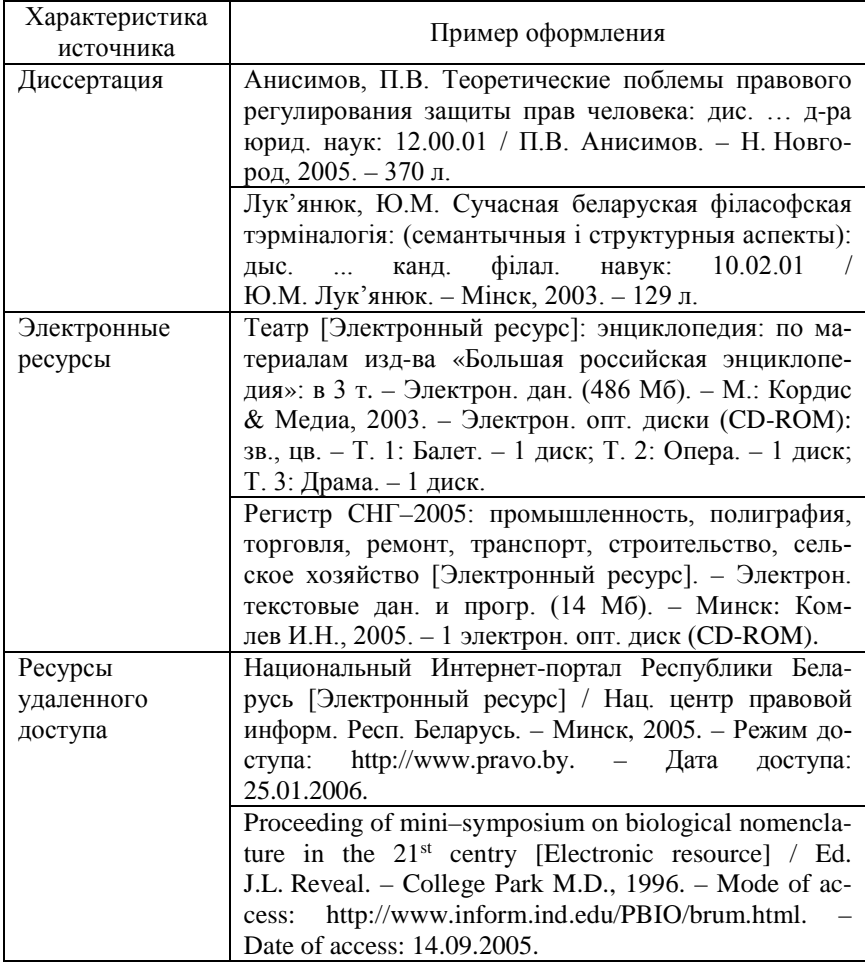

### **4.2 Оформление графического материала**

При проектировании судна разрабатываются следующие графические документы:

– теоретический чертеж, представлявший собой графическое изображение теоретической поверхности корпуса судна на трех взаимно перпендикулярных плоскостях проекций;

– чертежи общего расположения, дающие представление об устройстве судна в целом, расположении отсеков, помещений и основного оборудования, устанавливаемого на нем;

– чертежи расположения оборудования, определяющие состав оборудования (механизмов, валопроводов, устройств и другого вооружения судна), а также места его размещения в помещениях судна;

– конструктивные чертежи корпусных конструкций, определяющие положение и основные размеры поперечных и продольных связей корпуса судна, материалы, из которых они должны быть изготовлены;

– чертежи архитектурной части проекта, характеризующие архитектурное решение внешнего вида судна, общего расположения его помещений, их планировку, оборудование и отделку.

В состав проектных документов входят следующие схемы:

– схема разбивки корпуса судна на секции, блоки и блок-модули, определяющая положение монтажных стыков, пазов, границ строительных районов;

– схема непроницаемых отсеков, которая определяет расположение отсеков, подлежащих испытанию на непроницаемость;

– принципиальные схемы судовых систем и систем судовых энергетических установок, определяющие состав, назначение и общее устройство этих систем, а также функциональные связи между их основными элементами;

– схемы электрические, гидравлические и пневматические. Кроме перечисленных выше схем выпускается еще ряд схем различного целевого назначения.

Состав графической части курсового или дипломного проекта определяется инструкцией по разработке курсовых и дипломных проектов и заданием на проектирование.

### *4.2.1 Общие требования*

Графическая часть дипломного проекта выполняется в зависимости от темы дипломного проекта на 12–14 листах формата А1 с применением ЭВМ в среде графических редакторов AutoCAD, Компас и др., вручную карандашом или тушью.

Оформление графических работ производится с соблюдением требований государственных стандартов, ЕСКД.

Форматы листов и других конструкторских документов определяются размерами внешней рамки. Обозначения и размеры сторон основных и производных форматов должны соответствовать указанным в таблице 4.3.

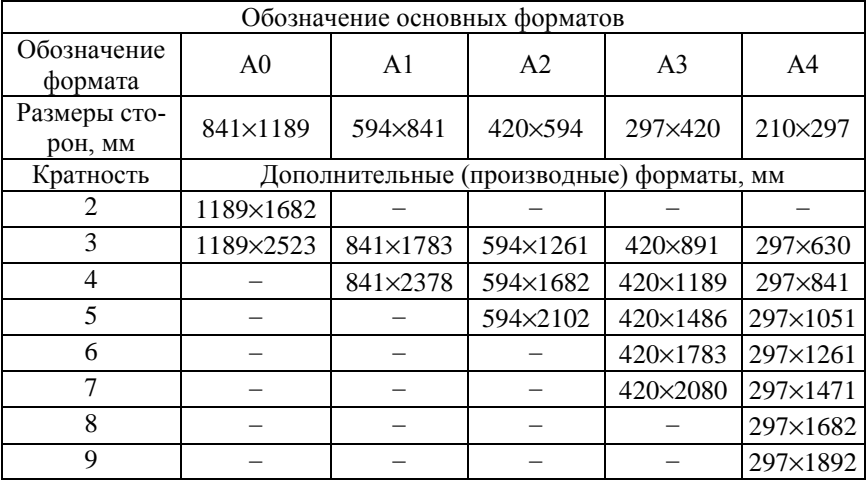

#### **Таблица 4.2 – Размеры форматов**

Допускается как вертикальное, так и горизонтальное расположение форматов, за исключением формата А4, который всегда располагается вертикально.

Изображения на форматах должны быть выполнены в масштабе. Для всех отраслей промышленности и строительства ГОСТ 2.302–68 установлены следующие масштабы (рисунок 4.2).

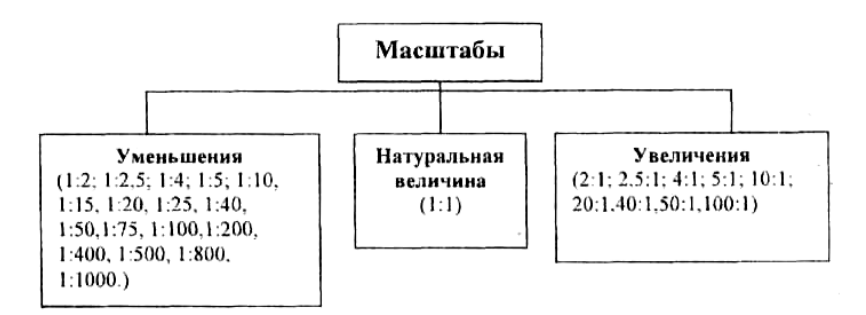

#### **Рисунок 4.2 – Масштабы изображений**

По требованиям ГОСТ 2.305–68 изображения выполняются по методу прямоугольного проецирования на две, три и более плоскости проекций.

Названия основных видов установлены стандартом: *1* – вид спереди (главный вид); *2* – вид сверху; *3* – вид слева; *4* – вид справа; *5* – вид снизу; *6* – вид сзади. Главный вид должен давать наилучшее представление о форме и размерах предмета.

Название видов на чертежах не надписывают, если они не смещены относительного главного вида, не отделены от него другими изображениями и расположены на одном с ним листе. В противном случае виды отмечают на чертеже стрелкой и прописной буквой (например, Д, Г на рисунке 4.3).

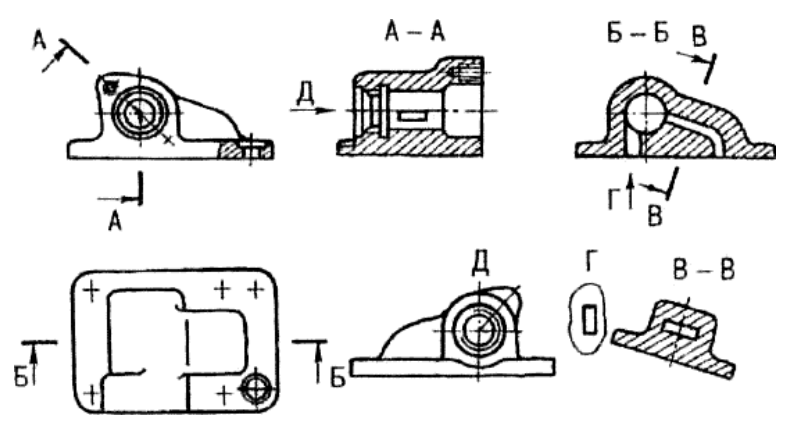

**Рисунок 4.3 – Расположение видов**

Этой же буквой надписывается и соответствующий вид. Количество изображений должно быть наименьшим, но обеспечивающим полное представление о предмете. Если какую-либо часть предмета невозможно показать на основных видах без искажения формы и размеров, то применяют дополнительные виды, получаемые на плоскостях, не параллельных основным плоскостям проекций.

Дополнительные виды допускается поворачивать, но с сохранением, как правило, положения, принятого для данного предмета на главном изображении. При этом согласно рисунку 4.4 к букве добавляют знак, что означает «повернуто». Размеры знака приведены на рисунке 4.5.

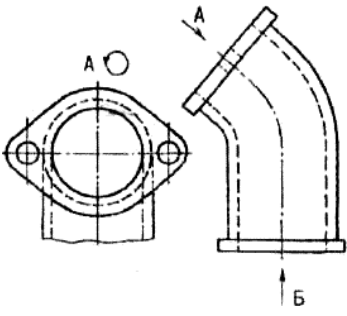

 $A$  – повернуто;  $\tilde{b}$  – развернуто

Рисунок 4.4 - Изображение вида с поворотом

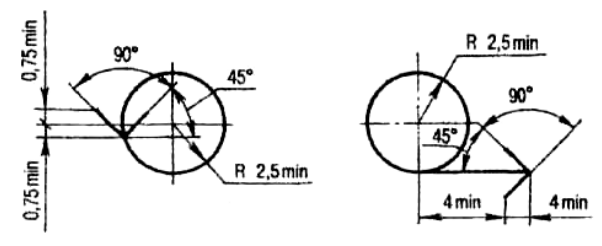

Рисунок 4.5 - Размеры знаков

Размер шрифта буквенных обозначений разреза должен быть на два размера больше размерных чисел, нанесенных на том же чертеже. Обозначение разрезов показано на рисунке 4.3 (А-А, Б-Б). В качестве секущей плоскости допускается применять цилиндрическую поверхность, развёртываемую потом в плоскость. Обозначается такое сечение знаком «развёрнуто» (рисунок 4.6).

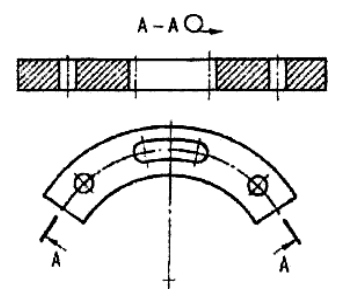

**Рисунок 4.6 – Изображение сечения с разворотом** Размеры на чертеже проставляются в соответствии с рисунком 4.7

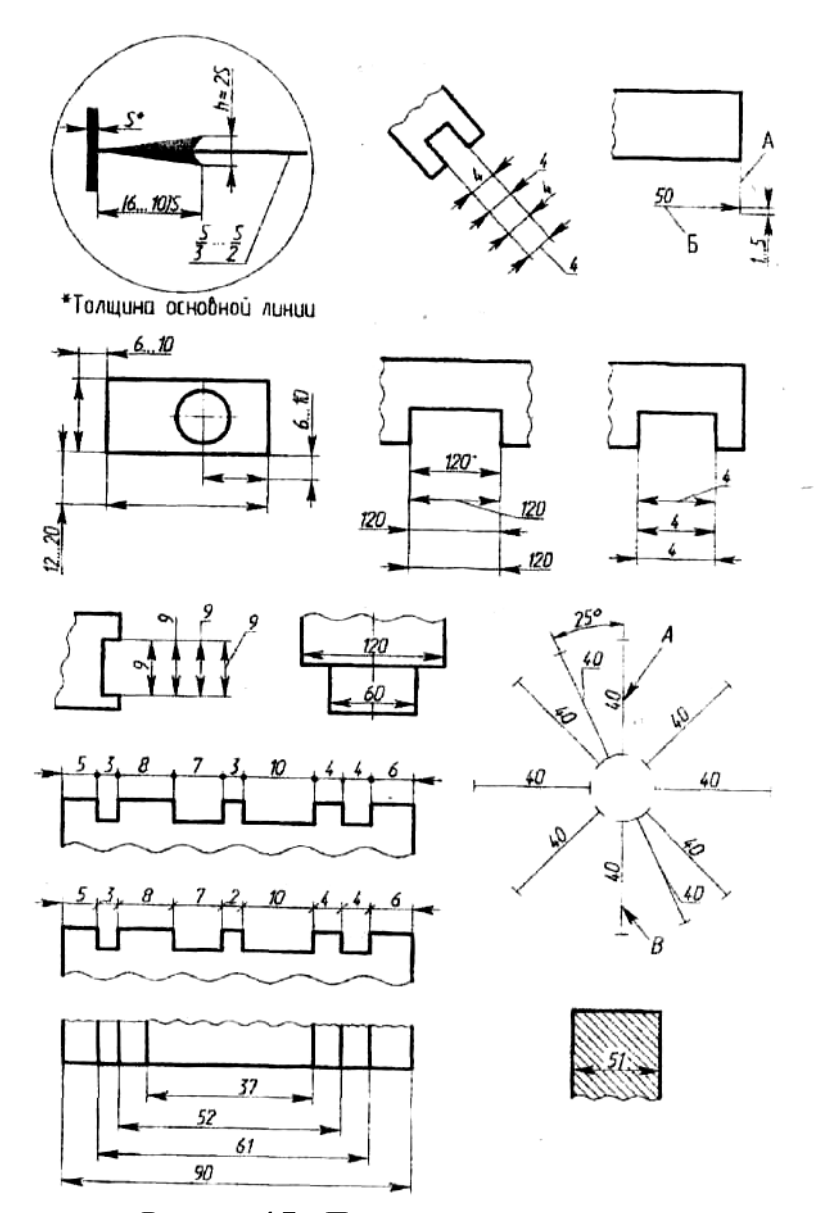

**Рисунок 4.7 – Примеры нанесения размеров** *.2.2 Оформление теоретического чертежа*

Теоретический чертеж корпуса судна вычерчивается в строгом соответствии с требованиями ГОСТ 2.419–68 «Правила выполнения документации при плазовом методе производства». Основные положения стандарта приведены в [16–18]. На чертеже выполняют соответствующие надписи и обозначения.

Основной вариант компоновки чертежа следующий: главный вид (БОК) располагают в верхней части листа, под ним – вид сверху (ПОЛУШИРОТУ), справа от главного вида – поперечные сечения (КОРПУС). Наименование проекции на чертеже не указывают. При наличии цилиндрической вставки допускается располагать поперечные сечения в разрыве средней части главного вида.

На теоретическом чертеже шпангоуты и ватерлинии обозначаются арабскими цифрами.

Номера шпангоутов проставляются следующим образом:

– на проекции БОК – вне обводов корпуса судна (под сеткой);

– на проекции ПОЛУШИРОТА – под следом ДП;

– на проекции КОРПУС – над линиями шпангоутов в направлении, нормальном к обводу.

Нумерация шпангоутов ведется от носового перпендикуляра в корму – нарастающая положительная, а в нос – нарастающая отрицательная.

Ватерлинии нумеруются снизу вверх, начиная от ОП (нулевая ватерлиния). Номера ватерлиний на проекциях КОРПУС и БОК проставляются за габаритными линиями сетки, а на полушироте – над их проекциями нормально к обводу. Ватерлинии, которые расположены ниже ОП, имеют отрицательные номера.

Батоксы на теоретическом чертеже обозначаются римскими цифрами. Номера батоксов на проекциях КОРПУС и ПОЛУШИРО-ТА проставляются за габаритными линиями сетки, а на проекции БОК - над линиями батоксов в направлении, нормальном к обводу. Нумерацию батоксов начинают от ДП.

Промежуточные шпангоуты, ватерлинии и батоксы нумеруют дробными числами. При недостатке места и при большой насыщенности чертежа линиями обозначения теоретических линий проставляются на линиях-выносках.

#### *4.2.3 Оформление чертежей общего расположения*

Чертежи общего расположения выпускают на судно в целом. Количество проекций судна должно быть наименьшим, но обеспечивающим полное представление о расположении отсеков, помещений судна и основного оборудования. На проекциях показывают контуры всех помещений судна с указанием их наименований и расположение основного оборудования в помещениях и на палубах. Все изображения чертежей общего расположения вычерчивают в одном масштабе. Чертежи общего расположения судна вычерчивают сплошными тонкими линиями, толщина которых зависит от масштаба чертежа, степени подробности его разработки и т. п. Линии сечений наружной обшивки, настилов палуб и платформ выполняют сплошными основными линиями, толщина которых должна быть большей, чем толщина линий видимого контура.

При выполнении изображений судна на нескольких листах может быть принята следующая компоновка чертежа. На первом листе в верхней части вычерчивают боковой вид (или продольный разрез), а внизу в проекционной связи размещают вид сверху. Над основной надписью на свободном поле чертежа приводят основные характеристики судна: главные размерения, дедвейт (или грузоподъемность), тип судовой энергетической установки, ее мощность, скорость судна, класс судна по Регистру и др.

На последующих листах изображают планы надстроек, рубок и мостиков, планы палуб и платформ. При необходимости вычерчивают поперечные сечения судна.

Планы палуб и т. п. изображают со снятым настилом вышележащей палубы. Основной набор корпуса судна в разрезах и на планах показывают упрощенно, без указания размеров.

Все виды и разрезы на чертежах общего расположения должны иметь названия, которые приводят над соответствующими изображениями, по возможности посередине их длины, независимо от наличия наименования чертежа в основной надписи. Например: «Боковой вид», «Верхняя палуба», «Трюм» и т. д. Если на формате выполнено только одно изображение, то название над ним не приводят.

Наименования помещений и оборудования пишут в пределах контуров их изображений или на полках линий-выносок. При этом надписи не должны загромождать изображения на чертеже.

При наличии на судне однотипных помещений, которые имеют идентичное основное оборудование и расположены на одной палубе, эти помещения рекомендуется показывать один раз при соответствующей оговорке в технических требованиях чертежа.

Размеры на чертежах общего расположения судна не наносят. Места расположения оборудования и габаритные размеры помещений и т. п. определяются по разбивке на практические шпангоуты и размеру шпации. На боковом виде и продольном разрезе номера шпангоутов располагают под основной линией, а на виде сверху, планах палуб, платформ, трюмов – под вертикальными штрихами, которые отмечают положение шпангоутов на следе ДП. Номера шпангоутов, в зависимости от размеров изображения, проставляют через две, пять или десять шпаций.

Надводную часть судна на боковом виде отделяют от подводной с помощью утолщенной линии, которая проводится в плоскости КВЛ. При этом подводная часть судна выполняется штриховой линией. Под плоскостью КВЛ снаружи штевней выполняется штриховка горизонтальными линиями. При этом интервал сверху вниз увеличивается, а длина штрихов уменьшается.

На боковом виде и продольном разрезе положение мидельшпангоута обозначают соответствующим условным знаком.

На боковом виде штриховыми линиями показывают главные поперечные переборки, палубы и платформы. В районах судна, которые не закрыты надстройками и фальшбортом, кроме бортовой линии палубы показывают линию палубы и ДП.

Чертежи общего расположения судна выполняют в мелких масштабах, что затрудняет достаточно ясное изображение деталей. Поэтому при вычерчивании оборудования, устройств, механизмов или деталей используют условные графические обозначения (ГОСТ 2.430–85), которые иногда сопровождают условными знаками.

Условные графические обозначения выполняют в масштабе чертежа, условные знаки к ним – без соблюдения масштаба, но одинаковыми в пределах чертежа. Условные знаки служат для дополнительных определений к принятым условным обозначениям. Например, они применяются для обозначения водонепроницаемости, направления открывания крышки люка, горловины, направления движения по трапу и др.

На планах палуб и платформ изображают только то, что расположено непосредственно на этой палубе (платформе) и в междупалубном пространстве. Оборудование, устройства и механизмы, которые находятся на палубе или платформе, расположенной ниже изображаемой, на чертеже не вычерчивают, даже если они видны в отверстиях шахт, люков и вырезов и т. п. Вырезы для люков, шахт и горловин на палубе показывают сплошными линиями и перекрещивают штрихпунктирными диагоналями. Люки схода и горловины с крышками изображаются двумя линиями: наружной – сплошной, представляющей собой габариты крышки, и внутренней – штриховой, проводимой по контуру выреза. Цистерны, кроме надписей, обозначаются штрихпунктирными диагоналями.

### *4.2.4 Чертежи расположения оборудования*

Чертежи расположения механизмов и оборудования выполняют более подробно, чем чертежи общего расположения судна. В их число входят продольный разрез, вид сверху (план) и несколько поперечных разрезов.

На изображениях в совокупности с механизмами и оборудованием необходимо показывать следующие корпусные конструкции, выполняемые утолщенной линией: на продольных разрезах – днищевую обшивку, настил внутреннего дна, настил палуб и платформ, обшивку поперечных переборок и выгородок шахт, поперечный набор; на видах сверху – бортовую обшивку, обшивку переборок и набор бортов и переборок; на поперечных разрезах – обшивку бортов, настилы, продольный набор.

Набор указанных конструкций показывают упрощенно и только на тех изображениях, где его положение и размеры влияют на размещение механизмов и оборудования.

На продольных разрезах и планах указывают номера практических шпангоутов, а на поперечных разрезах – номер шпангоута, по которому проходит секущая плоскость и направление проецирования. Все изображения подписывают, например: «Продольный разрез», «Трюм», «100 шп. см. в нос», «120 шп. см. в корму».

На чертежах расположения механизмов в машинных и котельных отделениях должны быть изображены настилы (полы) и соединяющие их трапы, предназначенные для обслуживания механизмов и оборудования. На планах палуб, платформ и трюмов границы настилов подштриховывают.

Размеры механизмов на чертежах не приводятся, проставляются лишь основные установочные размеры, главным образом в направлении ширины судна. Положение механизмов по длине судна определяется по практическим шпангоутам.

Отдельным предметам оборудования присваивают номера, которые проставляют в кружках диаметром 8 мм. Нумерацию ведут с носа в корму, начиная с трюма. Наименование и обозначение оборудования указывают в таблице, которую приводят на поле чертежа (в правом верхнем углу) или на отдельных листах формата А4 в качестве последующих листов чертежа.

Механизмы и предметы оборудования вычерчивают линиями видимого контура.

#### *4.2.5 Конструктивные чертежи корпусных конструкций*

В состав конструктивных чертежей корпуса судна входят чертежи мидель-шпангоута, продольного разреза, растяжки наружной обшивки, палуб, платформ, второго дна, поперечных и продольных переборок, оконечностей и других корпусных конструкций.

В дипломных проектах судна конструкция корпуса разрабатывается в сокращенном объеме: мидель-шпангоут и схема набора в продольном разрезе.

На чертеже мидель-шпангоута показывают:

– поперечные сечения корпуса судна с изображением конструктивных элементов вертикального, горизонтального и скуловых килей, стрингеров, карлингсов, флоров, шпангоутов, бимсов, ребер жесткости, книц;

– условные изображения пазов листов наружной обшивки, настилов палуб, платформ, второго дна;

– размеры связей корпуса судна и размеры, определяющие их положение.

Характерные сечения корпуса судна на чертеже или отдельных его листах размещают так, чтобы при перемещении слева направо номера шпангоутов убывали. При этом вследствие симметрии корпуса судна относительно ДП на чертеже изображают не полные сечения, а их половины. Кроме сечений по шпангоутам на чертеже выполняют дополнительные разрезы, сечения и выносные элементы.

Графические изображения сопровождают поясняющими надписями, которые содержат номер шпангоута и направление проецирования, например, «120 шп. см. в нос (корму)».

Общие правила нанесения размеров на чертежах корпусных конструкций устанавливает ГОСТ 2.307–68. На чертежах широко используют способы нанесения размеров и без применения размерных линий. Размеры связей в этом случае наносят непосредственно на изображениях корпусных конструкций или на полках линий-выносок. Для обозначения листов и профилей набора применяют условные графические знаки, устанавливаемые РД 5.0287-29. Марки применяемых материалов при необходимости указывают на полках линий-выносок либо оговаривают в технических требованиях.

Над основной надписью на свободном поле чертежа приводят главные размерения судна, размеры практических шпаций, класс Регистра и другие данные, содержание которых зависит от типа и назначения судна.

На продольном разрезе корпуса показывают продольный и поперечный набор корпуса и надстроек, продольные и поперечные переборки, палубы, платформы, размеры практических шпаций, приводят другие данные, поясняющие чертеж. Продольный разрез выполняют по диаметральной плоскости (ДП) и располагают на листе как главный вид. Под ним изображают набор настила палуб, соблюдая последовательность в расположении палуб сверху вниз.

Набор корпуса судна на чертеже показывают преимущественно с использованием условных обозначений в виде линий различной конструкции и толщины [17].

На продольном разрезе указывают положение практических шпангоутов, нумеруя, как правило, каждый пятый.

При нанесении размеров связей параллельно основной линии (ОЛ) проводят размерные линии. На первой из них указывают практическую шпацию по конструктивным районам. На последующих размерных линиях последовательно для второго дна, платформ, палуб приводят размеры профилей поперечных сечений. Затем указывают размеры поперечных сечений стрингеров и приводят другую информацию относительно связей продольного и поперечного набора корпуса судна.

#### *4.2.6 Рабочие чертежи корпусных конструкций*

Рабочие чертежи секций корпуса судна выполняют по типу сборочно-детальных с разработкой отдельных выносных элементов (узлов на самом чертеже).

Определив необходимое число изображений, выбирают масштаб основного изображения секции и выносных элементов. При использовании различных масштабов на одном и том же чертеже масштаб основного изображения секции следует указывать в соответствующей графе основной надписи, а остальные масштабы – над выносными элементами, сечениями и прочими изображениями конструкций.

Проекции на чертежах бортовых секций располагают в следующем порядке. Главный вид (вид на наружную обшивку правого или левого борта или вид на секцию со стороны набора) вычерчивают на формате листа слева. Под главным видом в проекционной связи изображают горизонтальные разрезы, выполненные по бортовым стрингерам, палубам, платформам. Справа от главного вида помещают вертикальные разрезы и сечения по шпангоутам, выносные элементы и дополнительные сечения.

Под главным видом проводят теоретические или условные линии с отметками положения практических шпангоутов так, чтобы носовые шпангоуты секции были справа.

Проекции чертежа секций палуб и платформ располагают в таком порядке. Главный вид (вид сверху на секцию) – в нижнем левом углу чертежа, продольные разрезы и сечения - над главным видом, справа – поперечные разрезы (сечения) и выносные элементы. При выполнении проекций главного вида и продольных разрезов (сечений) проекционная связь обязательна, для поперечных разрезов (сечений) ее может и не быть. Главный вид на чертеже располагают так, чтобы диаметральная плоскость, изображенная на секции, была параллельна длинной кромке формата листа, а носовые шпангоуты секции были справа. Если днищевая секция не имеет настила второго дна, то главным является вид на наружную обшивку со стороны набора. Данный вид размещают в левом нижнем углу поля чертежа. Кроме того, выполняют ряд продольных разрезов: по вертикальному килю, по днищевому стрингеру, по продольному ребру жесткости. Их располагают над видом сверху, соблюдая проекционную связь. Также делают ряд поперечных сечений (по флорам) и

размещают их справа от основного вида и продольных разрезов. При этом соблюдение проекционной связи не обязательно.

Если днищевая секция имеет настил второго дна, то к перечисленным видам, сечениям и разрезам добавляют еще вид сверху на настил второго дна, который размещают над видом на наружную обшивку (при снятом настиле второго дна).

Поперечные переборки на рабочем чертеже изображают, как правило, в полную ширину судна. В качестве основного изображения поперечной переборки на чертеже принимают вид на переборку со стороны набора. Под главным видом в проекционной связи располагают горизонтальные сечения, выполненные по основным связям и ребрам жесткости. Справа от главного вида вычерчивают вертикальные сечения по стойкам переборок. На свободном поле чертежа размещают выносные элементы и дополнительные сечения.

При вычерчивании главного вида на наружную обшивку секций борта, палуб, платформ, настила второго дна поперечный и продольный набор изображают штриховыми и штрихпунктирными линиями.

Все проекции рабочих чертежей снабжают соответствующими надписями, например:

«Вид на левый борт (см. от ДП)», «...' шп. см, в нос»,

«А-А (правый борт симметрично)», «План».

Одинаковые по конструкции поперечные разрезы (сечения) обозначают дополнительно надписью : «Применить к ... шп. см.' в нос (или см. в корму)».

После вычерчивания всех проекций и выносных элементов проставляют необходимые размеры, пишут указания по сварке, нумеруют детали, входящие в секции, дают необходимые технические условия и составляют спецификацию на все детали секции.

#### *4.2.7 Чертежи и схемы судовых систем*

Правила выполнения схем и чертежей судовых систем определено требованиями ГОСТ 2.704–76.

При выполнении схем и чертежей судовых систем применяются условные графические изображения и обозначения, которые регламентируются ГОСТ 2.721–74, ГОСТ 2.780–68, ГОСТ 2.782–68, а также ГОСТ 5.5164–74, который устанавливает условные графические обозначения элементов систем, отсутствующие в государственных стандартах.

Некоторые наиболее распространенные обозначения для судовых систем приведены в [16, 17].

Независимо от назначения и проводимой среды трубопроводы систем обозначаются черными линиями. Для отличия трубопроводов, систем различного назначения или различных сред, изображаемых на одной схеме, в разрывах линий проставляются цифровые и буквенные индексы систем по РД 5 1.64–74. Расстояние между индексами должно быть не менее 50 мм. Допускается применение линий различного начертания, но при этом на поле схемы выполняется соответствующая расшифровка.

По судовым системам выпускаются принципиальные схемы, схемы общего расположения, сборочно-монтажные чертежи систем или трубопроводов, установочные чертежи оборудования систем или трубопроводов, чертежи расположения донной и бортовой арматуры, сборочные и детальные чертежи применяемых в системе изделий и т. д.

Принципиальные схемы судовых систем вычерчивают без соблюдения масштаба. Схемы должны выполняться компактными, но без ущерба для ясности и удобства их чтения. Схемы систем следует выполнять с наименьшим количеством изломов и пересечений трубопроводов. Расстояние между соседними параллельными трубопроводами должно быть не менее 3 мм.

Для определения положения элементов систем в пространстве выполняют аксонометрическое изображение.

На принципиальных схемах элементы и устройства нумеруют по порядку, начиная с единицы, как правило, по направлению потока рабочей среды и ставя номер на полке выносной линии. Направление движения среды в системе рекомендуется указывать стрелками.

Устройствам, состоящим из нескольких элементов, присваивают один порядковый номер. Линиям связи (трубам) порядковые номера присваивают после нумерации элементов и устройств, по направлению потока рабочей среды; дренажным трубам – после номеров всех труб.

Элементы и устройства, а также трубы, которым присвоены номера, записывают в таблицу. Таблицу, которую располагают над основной надписью, заполняют сверху вниз. На схемах с небольшим количеством элементов и устройств наименования, обозначения, технические данные допускается приводить на полках линийвыносок.

Принципиальные схемы систем с привязкой к корпусу судна классифицируют как схемы расположения.

Схемы расположения судовых систем поясняют принцип работы системы, расположение трубопроводов в помещениях судна, служат для определения длины трубопроводов в помещениях судна, выбора условных диаметров и давлений труб, арматуры и контрольно-измерительных приборов.

Арматуру, механизмы и оборудование вычерчивают тонкими сплошными линиями габаритным контуром с соблюдением масштаба, принятого для схемы.

Схемы на планах при снятой вышележащей палубе отмечают соответствующей надписью. На разрезах по шпангоутам указывают район разреза и направление проецирования.

Обводы корпуса на схемах расположения показывают упрощенно, но при этом необходимо выдерживать определенные соотношения между основными размерениями судна. Механизмы, трубы и арматуру изображают приблизительно в тех местах, где они должны находиться на самом деле.

#### **5 ПОДГОТОВКА К ЗАЩИТЕ И ЗАЩИТА КУРСОВЫХ И ДИПЛОМНЫХ ПРОЕКТОВ**

#### **5.1 Курсовые проекты**

Выполненный курсовой проект подписывается студентом на первой странице и сдается руководителю за 10–15 дней до защиты. После проверки руководитель дает разрешение на защиту проекта в виде визы на титульном листе о допуске к защите. Работа, не соответствующая требованиям, возвращается студенту на доработку.

Защита курсовых проектов осуществляется перед комиссией, назначаемой заведующим кафедрой, в которую входят руководитель проекта и два-три ведущих преподавателя. Список студентов, допущенных к защите, с указанием места, дня и часа защиты вывешивается заблаговременно. Обычно курсовой проект защищается до сдачи экзамена. Защита должна продемонстрировать уровень научно-теоретической подготовки студента. По содержанию работы можно судить о том, в какой степени студент овладел навыками научного исследования и теоретического обобщения, по защите – насколько самостоятельно он мыслит и умеет отстаивать свою точку зрения.

Одним из важных этапов подготовки к защите является написание текста доклада, рассчитанного на 5–7 мин, и оформление иллюстративного материала (при его наличии). Доклад может строиться по следующему плану:

- 1. Краткое обоснование выбора темы, её актуальность.
- 2. Объект и предмет исследования.
- 3. Постановка цели и задач.
- 4. Методы исследований.
- 5. Анализ теоретических и экспериментальных данных.
- 6. Теоретическая и практическая значимость.
- 7. Краткое содержание работы (на главу по два-три предложения).

8. Выводы.

Во время защиты ведется специальный протокол, в котором указываются дата проведения защиты, темы курсовых работ, фиксируются задаваемые вопросы и ответы студентов; здесь же, на заседании выставляются оценки. Оценки объявляются после завершения защиты и обсуждения ее членами комиссии.

После окончания защиты на титульном листе курсового проекта проставляется номер протокола, дата защиты и оценка, заверенная руководителем работы. Оценка проставляется также в экзаменационную ведомость и зачетную книжку. При неудовлетворительной оценке проект возвращается студенту для устранения недостатков с последующей повторной защитой. Неявка на защиту без уважительных причин рассматривается как задолженность. Студенты, не выполнившие и не защитившие курсовые проекты в установленные сроки, к экзаменам не допускаются. Защищенные курсовые проекты хранятся на кафедре. Лучшие из них рекомендуются на итоговую научную конференцию факультета (университета).

#### **5.2 Выпускные квалификационные (дипломные) проекты**

Законченный дипломный проект представляется студентом руководителю. После его просмотра и одобрения руководитель ставит подпись на титульном листе и вместе со своим отзывом представляет заведующему кафедрой за 15 дней до определенного графиком срока защиты. В отзыве дается характеристика проделанной работы по всем разделам дипломного проекта, определяется отношение к нему студента, понимание им полученных результатов.

После рассмотрения всех материалов по дипломному проекту заведующий кафедрой решает вопрос о допуске студента к защите. С его визой на титульном листе «Допустить к защите» дипломный проект направляется в деканат. Если руководитель проекта или заведующий кафедрой не считают возможным допустить студента к защите дипломного проекта, вопрос рассматривается на заседании кафедры с участием руководителя.

Дипломный проект с рецензией (в которой рецензент оценивает оригинальность полученных результатов, анализирует имеющиеся в работе недостатки, характеризует качество ее оформления и изложения, дает заключение о соответствии, с его точки зрения, работы предъявляемым требованиям и оценку) и отзывом руководителя должен быть представлен за три дня до защиты. Отрицательные отзывы рецензентов (при наличии положительного отзыва руководителя и рекомендации кафедры к защите) не могут быть основанием для отмены защиты дипломного проекта.

Готовясь к защите выпускной квалификационной работы, студент пишет доклад, рассчитанный не более чем на 8–12 мин, в котором обосновывает актуальность темы, определяет объект и предмет исследования, указывает цель и задачи, выдвигает рабочую гипотезу (при наличии таковой), перечисляет используемые методы, дает анализ основных экспериментальных данных и представляет выводы. Одновременно с подготовкой доклада необходимо оформить иллюстративный материал, удобный для демонстрации (все плакаты и листы графики должны быть пронумерованы). Перед защитой необходимо отрепетировать свое выступление, научиться свободно пользоваться иллюстративным материалом и укладываться в отведенное время, продумать ответы на замечания рецензента.

Защита дипломных проектов должна проводиться в торжественной обстановке, для чего декан на весь период работы ГЭК выделяет соответствующую аудиторию. Заседание начинается с объявления списка студентов, защищающих дипломные работы на данном заседании. Председатель комиссии устанавливает регламент работы заседания, затем в порядке очередности приглашает на защиту студентов, каждый раз объявляя фамилию, имя, отчество, тему дипломного проекта, фамилию и должность руководителя.

Продолжительность заседания не должна превышать шести часов в день, а продолжительность защиты одной дипломной работы, включая обсуждение, - 30 мин.

Дипломник начинает выступление с обращения к председателю, членам ГЭК, присутствующим, например: «Уважаемый председатель и члены Государственной экзаменационной комиссии, уважаемые присутствующие!», далее выступление строится согласно подготовленному докладу. Изложение результатов исследований как в самой работе, так и во время защиты не рекомендуется вести от собственного имени: «я утверждаю», «мною сделано» и т. д., лучше использовать форму множественного числа: «нами выполнено», «мы утверждаем» и т. д. Культуре речи и поведения на защите слелует уделить особое внимание.

После доклада студента ему задают вопросы по теме работы, причем вопросы могут задавать не только члены ГЭК, но и любой из присутствующих. Дипломник может записать те из них, на которые он затрудняется сразу ответить, и дать на них ответ в заключительном слове. После ответа студента на вопросы слово предоставляется руководителю, который дает характеристику работы и отношения студента к ней. При отсутствии руководителя зачитывается его отзыв одним из членов ГЭК.

Затем выступает рецензент. Он оценивает полученные результаты, анализирует недостатки, характеризует качество оформления и дает оценку работы в целом. При отсутствии рецензента его рецензия также зачитывается одним из членов ГЭК. Студент должен ответить на замечания и вопросы рецензента. После выступлений руководителя и рецензента председатель выясняет, удовлетворены ли рецензент и научный руководитель ответами студента, и просит присутствующих выступить по существу дипломной работы. После дискуссии по теме работы дипломнику представляется заключительное слово, в котором, если есть необходимость, он дает ответы на вопросы выступающих. Общая длительность защиты одной работы – не более 30 минут.

Решение об оценке принимается на закрытом заседании ГЭК по завершении защиты всех проектов, намеченных на данное заседание.

При определении оценки принимаются во внимание уровень теоретической и практической подготовки студентов, качество выполнения экспериментов и расчетов, самостоятельность обсуждения полученных результатов, качество оформления работы и ход ее защиты. Каждый член ГЭК дает свою оценку (по 10-балльной системе).

Председатель собирает оценки всех членов комиссии, и после обсуждения открытым голосованием выносится окончательное решение об оценке проекта.

При равенстве голосов голос председателя является решающим. На заседании ГЭК принимается также решение о рекомендации лучших дипломных работ к публикации в научной печати, внедрению в практику, представлению на получение авторских свидетельств, выдвижению на конкурс, а также о рекомендации лучших студентов для поступления в аспирантуру. По завершении обсуждения в аудиторию приглашаются студенты, защитившие дипломные проекты, и все приглашенные. Председатель ГЭК подводит итоги защиты, зачитывает оценки, выставленные комиссией, отмечает особенно удачные работы. Студент, не защитивший дипломный проект, допускается к повторной защите в течение пяти лет после окончания университета. Студентам, не защитившим дипломный проект по уважительной причине (подтвержденной документально), может быть продлен срок обучения до следующего периода работы ГЭК, но не более одного года. В конце работы комиссии секретарь ГЭК проставляет оценки в книге протоколов и зачетных книжках, в которых ставят подписи все члены ГЭК.

#### **СПИСОК ИСПОЛЬЗОВАННЫХ ИСТОЧНИКОВ**

1. Общие требования к текстовым документам: ГОСТ 2.105–95. – Взамен ГОСТ 2.105–79, ГОСТ 2.906–71; введ. 1996-07-01. – Минск: Белстандарт, 1996. – 37 с.

2. Библиографическая запись. Библиографическое описание. Общие требования и правила составления: ГОСТ 7.1–2003. – Взамен ГОСТ 7.1–84, ГОСТ 7.16–79, ГОСТ 7.18–79, ГОСТ 7.34–81, ГОСТ 7.40–82; введ. 2004-11-431. – Минск: Белстандарт, 2004. – 81 с.

3. Библиографическая запись. Сокращение слов на русском языке. Общие требования и правила: ГОСТ 7.12–93. – Взамен ГОСТ 7.12– 77; введ. 1995-01-01. – Минск : Белстандарт, 1995. – 17 с.

4. Форматы: ГОСТ 2.301–68. – Взамен ГОСТ 3450–60; введ. 1971-01-01. – М.: Изд-во стандартов, 1969. – 4 с.

5. Основные надписи: ГОСТ 2.104–68. – Взамен ГОСТ 5293–60; введ. 1971-01-01. – М.: Изд-во стандартов, 1969. – 10 с.

6. Шрифты чертежные: ГОСТ 2.304–81. – Взамен ГОСТ 2.304– 68; введ. 1982-01-01. – М.: Изд-во стандартов, 1982. – 15 с.

7. Правила нанесения на чертежах надписей, технических требований и таблиц: ГОСТ 2.316–68. – Взамен ГОСТ 5292–60; введ. 1971-01-01. – М.: Изд-во стандартов, 1969. – 11 с.

8. Единицы физических величин: ГОСТ 8417–81. – Введ. 1982-01-01. – М.: Изд-во стандартов, 1981. – 40 с.

9. Обозначения буквенные: ГОСТ 2.321–84. – Взамен ГОСТ 3452– 59; введ. Т985-01-01. – М.: Изд-во стандартов, 1985. – 2 с.

10. Рекомендации. Правила выполнения диаграмм: Р 50-77–88. – Взамен ГОСТ 2.319–81; введ. 1989-01-01. – М.: Изд-во стандартов,  $1989. - 9c.$ 

11. Линии: ГОСТ 2.303–68. – Взамен ГОСТ 3456–59; введ. 1971-01-01. – М.: Изд-во стандартов, 1969. – 8 с.

12. Отчет о научно-исследовательской работе. Структура и правила оформления: ГОСТ 7.32–2001. – Взамен ГОСТ 7.32–91; введ. 2003-01-01. – Минск: БелГИСС, 2002. – 16 с.

13. Правила построения, изложения, оформления и содержания технических кодексов установившейся практики и государственных стандартов: ТКП 1.5–2004. – Введ. 2005-01-01. – Минск: БелГИСС,  $2005. - 68$  c.

14. Инструкция по подготовке, оформлению и представлению к защите дипломных проектов (работ) в высших учебных заведениях / сост. И. В. Титович [и др.] // Высшее образование Республики Беларусь : нормативно-правовое регулирование : сб. норм.-прав. актов. – Минск : РИВШ, 2006. – С. 87 – 91.

15. Давыдов, В. В. Технические вычисления в кораблестроении / В. В. Давыдов. – М.: Речной транспорт, 1961. – 247 с.

16. Матвеев, А.И. Методические указания по выполнению теоретического чертежа корпуса судна / А.И. Матвеев, Е.М. Грамузов, В.В. Князьков. – Н. Новгород, 1992. – 36 с.

17. Справочник по судостроительному черчению / В.Г. Матвеев [и др.]; под ред. В.Г. Матвеева. – Л.: Судостроение, 1983. – 248 с.

18. Никольский, Л.П. Техническое черчение и судостроительные чертежи / Л.Н. Никольский. – Л.: Судостроение, 1987. – 304 с.

#### **ПРИЛОЖЕНИЯ**

#### ПРИЛОЖЕНИЕ А

#### Пример оформления титульного листа

#### МИНИСТЕРСТВО ОБРАЗОВАНИЯ РЕСПУБЛИКИ БЕЛАРУСЬ БЕЛОРУССКИЙ НАЦИОНАЛЬНЫЙ ТЕХНИЧЕСКИЙ УНИВЕРСИТЕТ

Факультет энергетического строительства Кафедра «Гидравлика»

> ДОПУЩЕН К ЗАЩИТЕ Заведующий кафедрой И.В. Качанов 2010 г.  $\rightarrow$

#### **ПОЯСНИТЕЛЬНАЯ ЗАПИСКА** ДИПЛОМНОГО ПРОЕКТА

«Технология постройки катера «Буран»

Специальность 1-37 03 02 «Кораблестроение и техническая эксплуатация водного транспорта»

Студент-дипломник группы 110614

Руководитель и консультант по конструкторской и технологической части

Консультанты:

по разделу «Экономическая часть»

по разделу «Охрана труда»

Ответственный за нормоконтроль

А.М. Тимошук

И.В. Качанов. докт. техн. наук, профессор

С.А. Шавилков

Е.Г. Вершеня

В.Н. Шарий, канд. техн. наук

Объем дипломного проекта: пояснительная записка - праниц;<br>прафицеская насть - писток графическая часть листов; трафическая часть –<br>Магнитные (цифровые) носители – \_\_\_ единиц.

**Минск 2010** 

#### ПРИЛОЖЕНИЕ Б Пример оформления реферата

#### **PEOEPAT**

Пояснительная записка 106 с., 21 рис., 17 табл., 14 источников, 3 прил.

Ключевые слова: ТОПЛИВНЫЙ НАСОС, ПЛУНЖЕРНАЯ ПАРА, ПРИТИРКА, ДОВОДКА.

Объектом разработки является топливный насос двигателя СБ 527-00-3.

Тема работы - разработка технологии ремонта топливного насоса двигателя 3Д6 для пассажирского теплохода проекта №95030.

Цель работы - разработать технологию ремонта топливного насоса двигателя относительно существующей технологии.

Разработана технология ремонта топливного насоса за счет притирки и последующей доводки плунжерной и клапанной пар на универсальном стенде.

Дана оценка эффективности организационно-технических мероприятий.

Экономический эффект от использования новой технологии ремонта топливного насоса составляет 966600 руб. Срок окупаемости новой установки составил полгола.

Выполнен расчет динамической и статической остойчивости судна, обоснован выбор судна-прототипа, выбор главного двигателя судна.

Разработаны мероприятия по охране труда: техника безопасности, произволственная санитария, пожарная безопасность, экологическая безопасность.

Выполнены чертежи общего вида судна, технологического процесса постройки судна, двигателя 3Д6, топливного насоса, участка по ремонту насосов, технологического процесса ремонта топливного насоса.

57

### ПРИЛОЖЕНИЕ В

## Пример оформления содержания

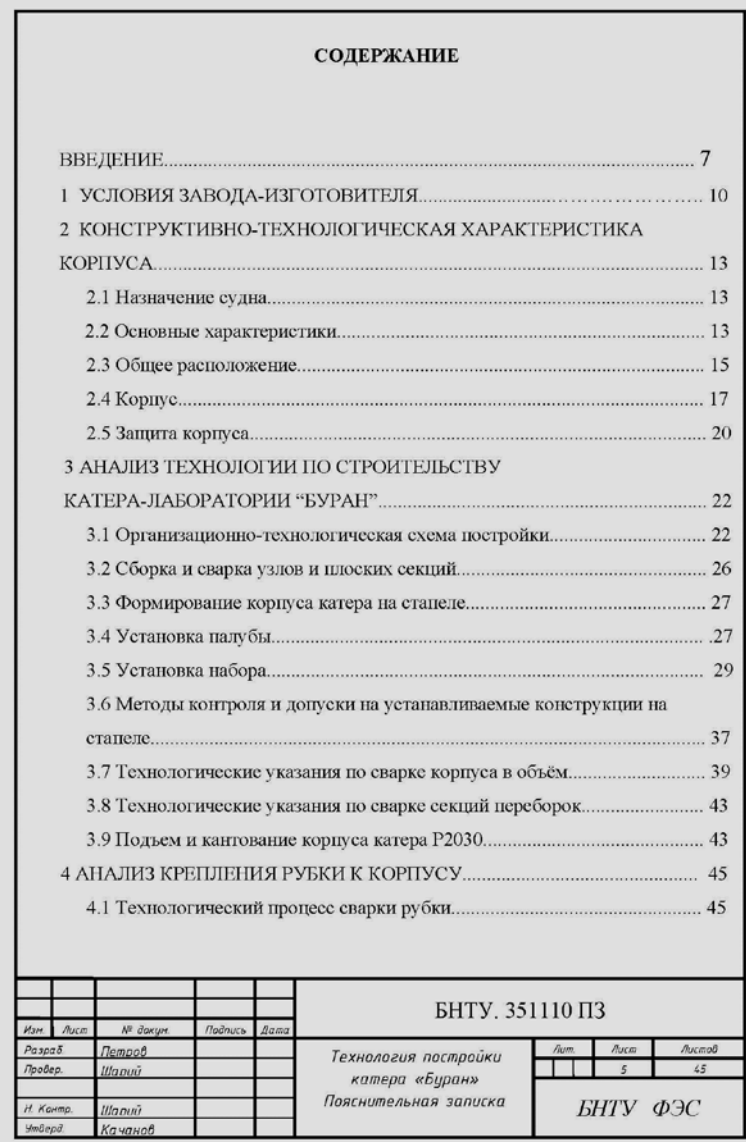

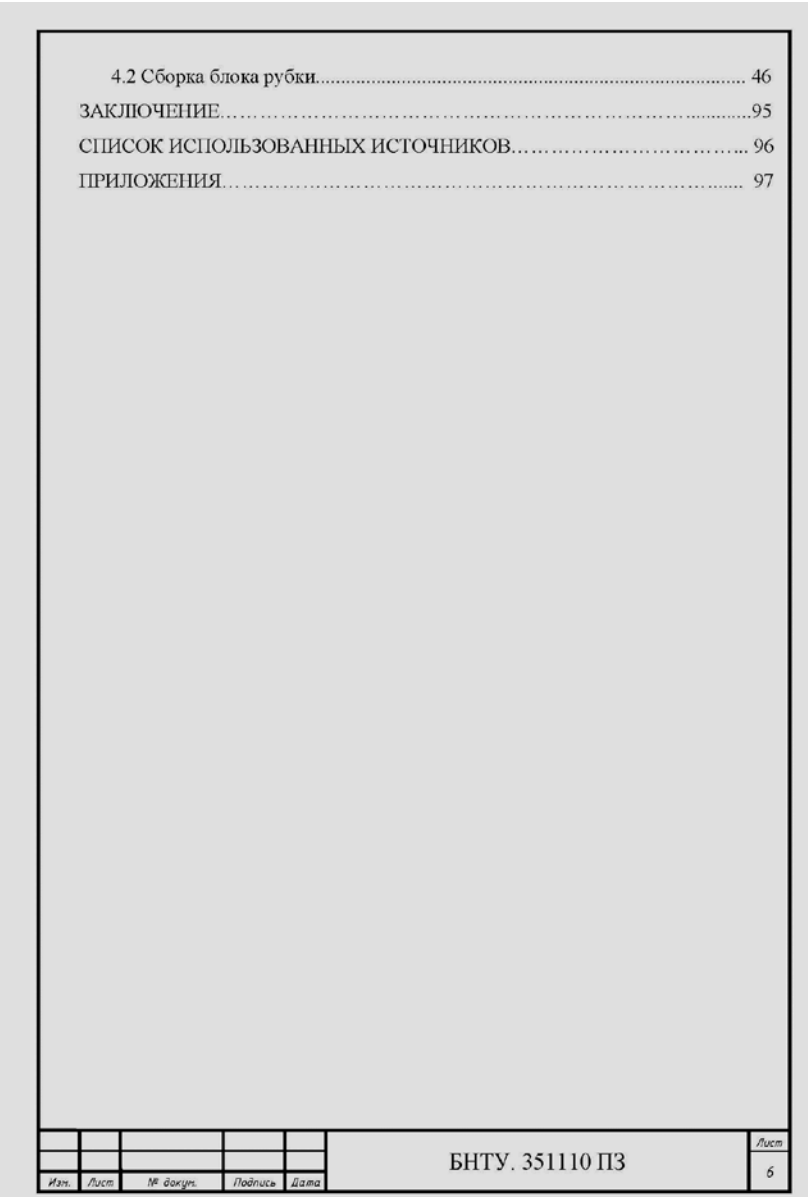

### ПРИЛОЖЕНИЕ Г

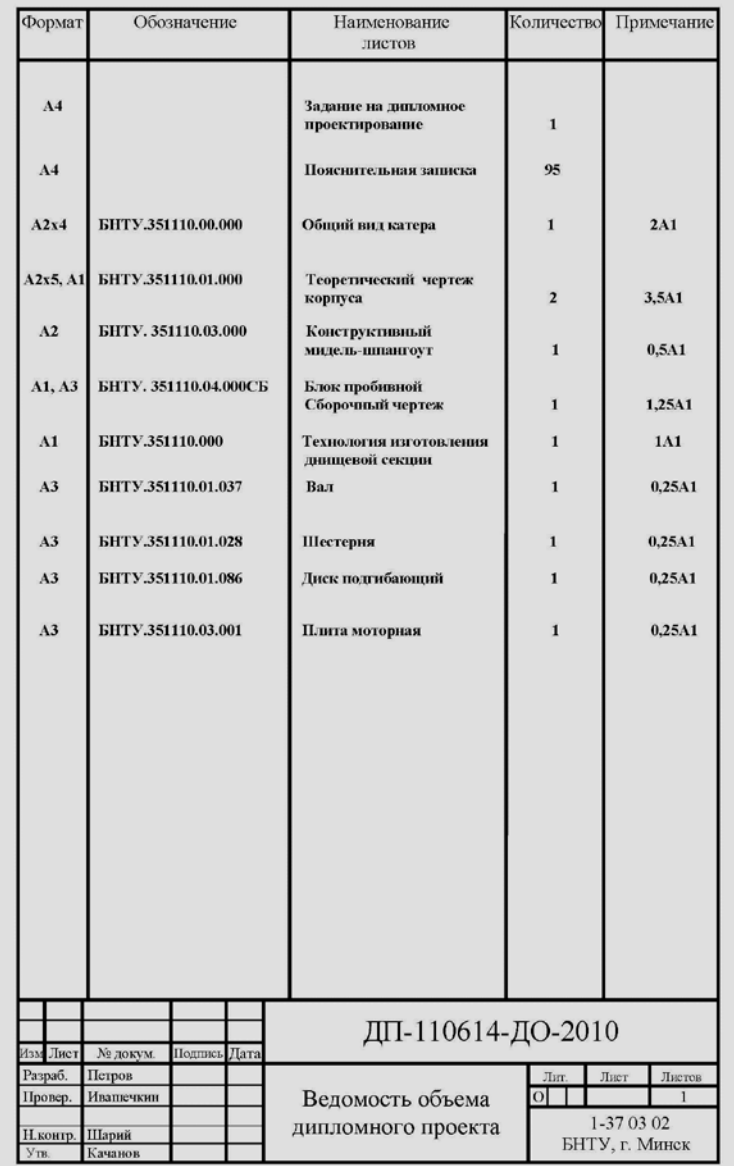

### Пример оформления ведомости дипломного проекта

### ПРИЛОЖЕНИЕ Д Образец оформления заключения

#### **ЗАКЛЮЧЕНИЕ**

В дипломном проекте разработана технология ремонта топливного насоса двигателя 3Д6. Предложена технология ремонта плунжерной и нагнетательной пар, которая заключается в восстановлении изношенных леталей метолом притирки. Разработана новая планировка участка по ремонту топливных насосов.

Разработаны мероприятия по охране труда: техника безопасности, производственная санитария, пожарная безопасность, экологическая безопасность.

Произведен расчет статической и динамической остойчивости судна по основному критерию, при скоплении пассажиров у одного борта, а также расчет аварийной остойчивости при затоплении ахтерпика. Остойчивость судна при различных вариантах нагрузки обеспечивается.

Дана оценка эффективности организационно-технических мероприятий.

Экономический эффект от использования новой технологии ремонта топливного насоса составляет 966600 руб. Срок окупаемости новой установки составит полгола.

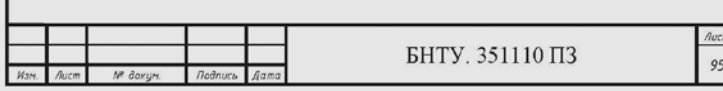

#### ПРИЛОЖЕНИЕ Е

### Пример оформления сборочного чертежа

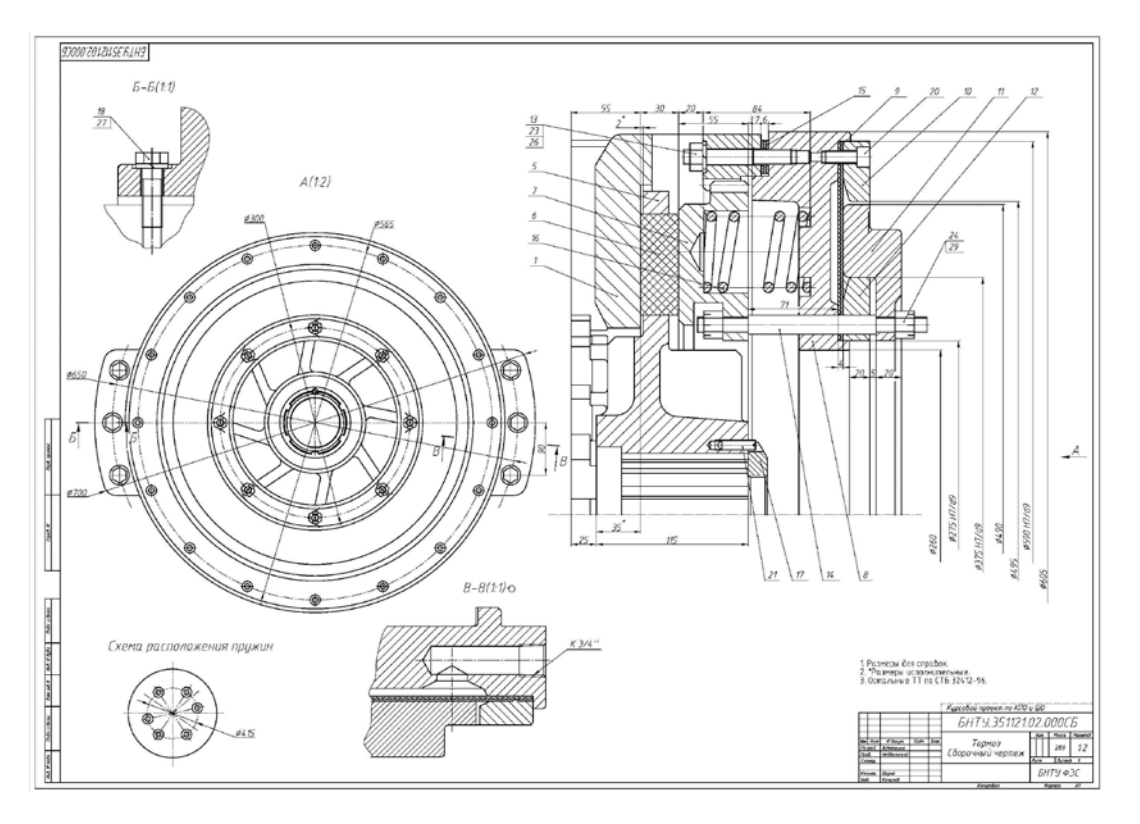

### ПРИЛОЖЕНИЕ Ж

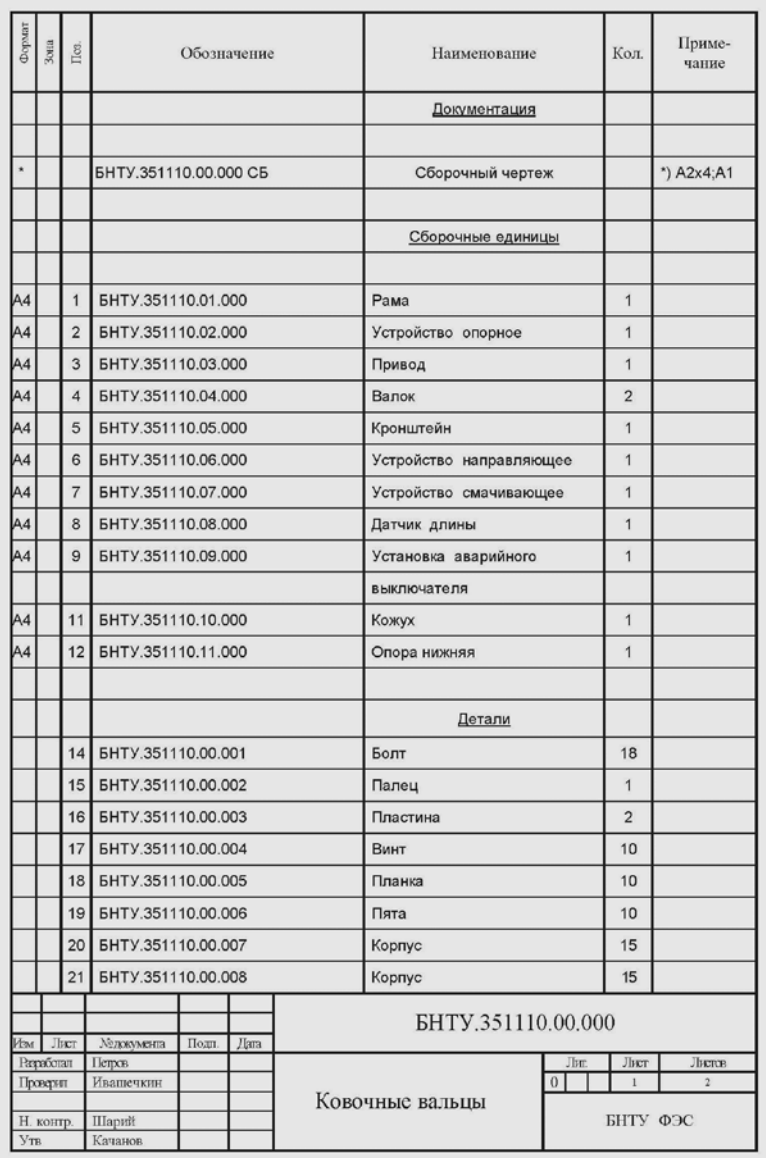

## Пример оформления спецификации

#### ПРИЛОЖЕНИЕ И

### Пример выполнения теоретического чертежа

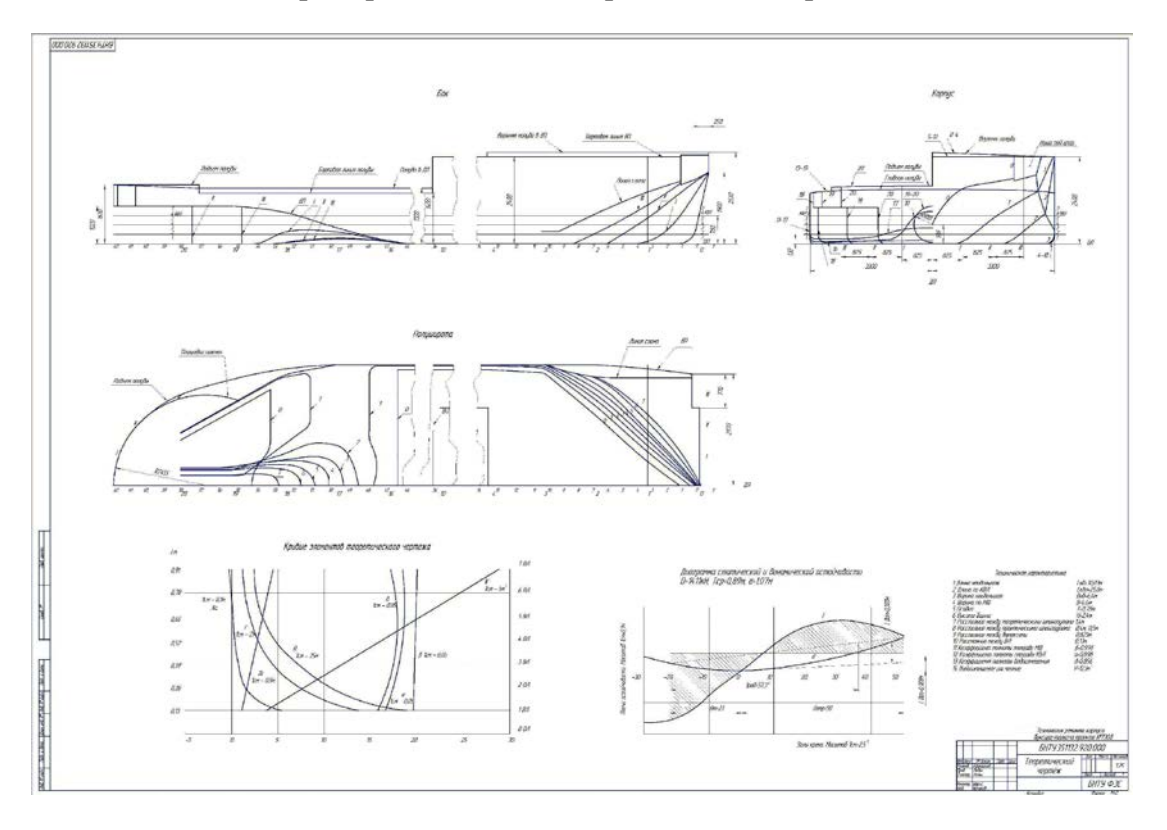

 $63$ 

#### Пример выполнения чертежа расположения оборудования

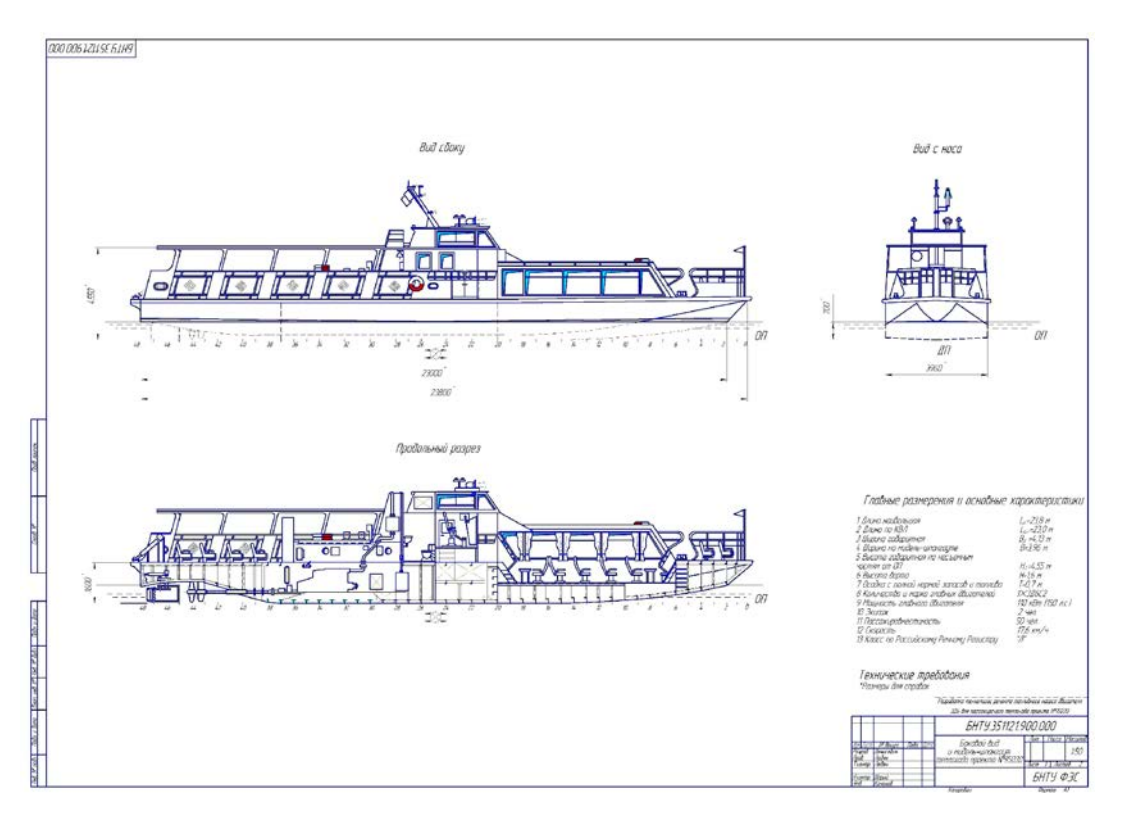

#### ПРИЛОЖЕНИЕ Л

**Turns** 

#### **DODU DIS LZUSE FILHS** Приспособление для испытания Стенд дея испытания плунжерных пар<br>на гидрадлическую платнасть (†10) плинжерной поры на стенде (21) Парккерная пара топливного насоса (2:1)  $\sqrt{RtW/I}$ AES quespers z Impiral  $5 2018$  $\overline{\mathcal{L}}$  $Rx22$  $10014$ nos o lowing  $\overline{z}$ . All  $\geq \frac{1}{2}$  $H_{12}$ Œ  $48 + 0.$  $\mathbb{R}$  $\overline{A}$  $\infty$  $1002.4$  $\mathbf{r}$  $\sqrt{R}$ g  $\mathbf{I}$  $^{10}$ 78.25 ASS raunagem Ř,  $\frac{1}{2}$ C CORPORATIVE 键  $\sigma S/N$  $80.5$  $\mathcal{Z}$  $\mathcal{Q}$  $10085 - 10055$ 1 - спол. 2 - док с тапкидач. 3 - филипр.<br>4 - пружина. 5 - хаценка. 6 - арулк.<br>7 - амаллиотка ù Киненатическая схена стенда для добадки плунжерной пары Džojni čed cmevila ilon iločačku плунжерной поры  $I$  -колителу 2 - наподление пожителе – политике – политике – политике – политике – политике – политике – политике – политике – политике – политике – политике – политике – политике – политике – политике – политике – поли  $R =$  $\frac{B}{B}$  $\mathcal{H}^{\prime}$ 3 **N'ATEAN** Rainvolteur  $\overline{w}$ Advance opach Оснобные технологические операции  $\beta$ сковине технологические инерации<br>1 распользования<br>2 деренция диагии<br>2 деренция диагии<br>3 деренция распользования<br>6 на положения распользования<br>6 на положения положения<br>5 сдана на сол  $14.35$ **Cary company**  $567$ **Sylvanie rance**  $8-35$ **Seary ancienne**  $7.8$ Manu ratio  $rac{B}{M}$ Preven nast  $20^{\circ}$ Sedimor raze  $22.26$ **Notworks**  $25.26$ Кническое про Renten Anwisch prous anadeur wort Burns 27, 26 Builder now All its excessive removals moved (1922)  $\mathcal{B}$ hán  $\overline{H}$  $R$   $R$   $R$   $P$   $R$   $R$  and rance EHTY351121940.000  $H.B. B$  [Soc spheres com  $22 + 144$ Eft Технология ренонта **MORRADHOED HOCOCO** era, dax. **SHTY OX**

#### Пример выполнения технологического листа

Учебное издание

#### МЕТОДИЧЕСКИЕ УКАЗАНИЯ

по оформлению курсовых и дипломных проектов для студентов специальности 1-37 03 02 «Кораблестроение и техническая эксплуатация водного транспорта»

> С оставите ли: КАЧАНОВ Игорь Владимирович ШАРИЙ Василий Николаевич

Редактор Т.Н. Микулик Компьютерная верстка А.Ю. Алексеева Подписано в печать 29.12.2010. Формат  $60 \times 84$   $1/_{16}$ . Бумага офсетная. Отпечатано на ризографе. Гарнитура Таймс. Усл. печ. л. 3,84 Уч.-изд. л. 3,00. Тираж 100. Заказ 1157. Издатель и полиграфическое исполнение: Белорусский национальный технический университет. ЛИ № 02330/0494349 от 16.03.2009.

Проспект Независимости, 65. 220013, Минск.